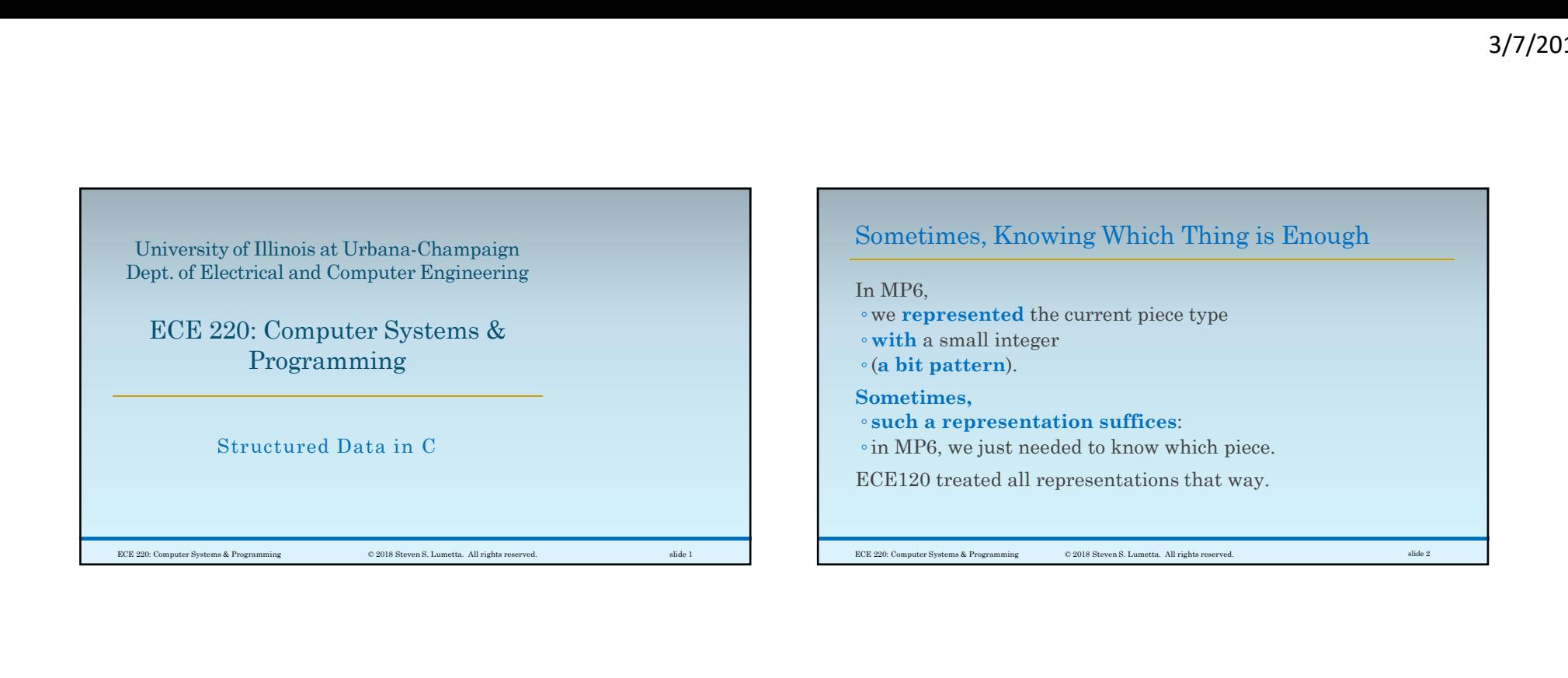

## Often Want to Group Data Together Conceptually

More frequently, we want ◦ to record several pieces of information about a given thing, ◦ and to group these data together conceptually. Examples:

## ◦LC-3 instructions encode several fields.

◦MP2 and MP3 used "events" (a name, a set of days, and a time or set of times).

ECE 220: Computer Systems & Programming © 2018 Steven S. Lumetta. All rights reserved. slide 3

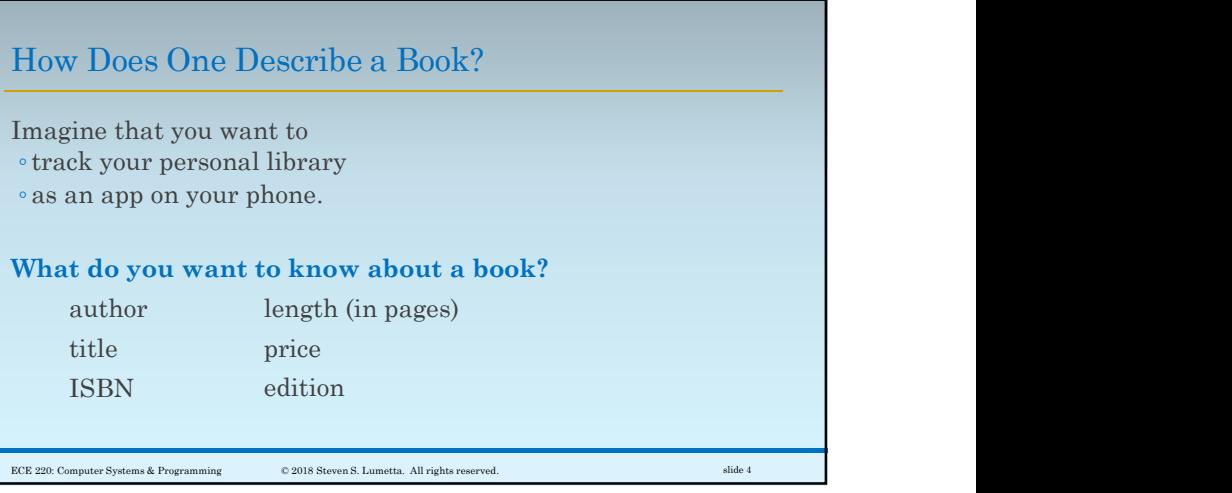

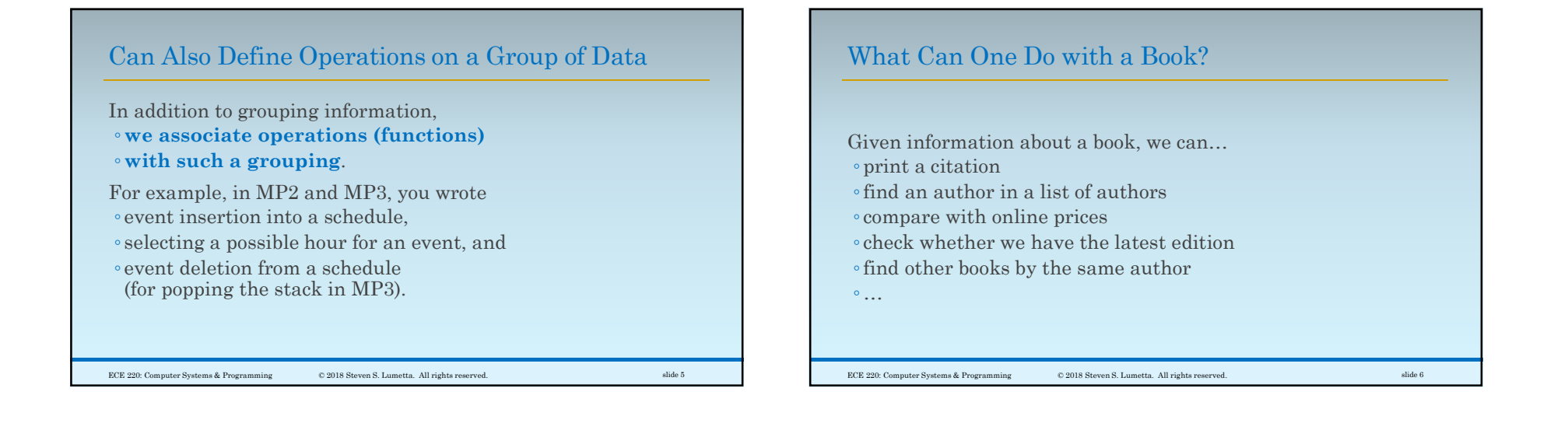

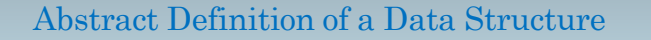

In the abstract, a data structure is

- 1. A logical grouping of several pieces of data, and
- 2. Some operations that manipulate those data.

## One Can Build Data Structures with Arrays Technically, ◦ you know enough ◦to use data structures in C. How? Use an array for each field. author[42] corresponds to title[42], price[42], and so forth. As any good Fortran programmer will tell you, that's all you need, so get to work! How? Use an array for each field.<br> **author [42]** corresponds to **title [42]**,<br> **Price [42]**, and so forth.<br>
As any good Fortran programmer will tell<br>
you, that's all you need, so get to work!<br>
ECE 220: Computer Systems & P

ECE 220: Computer Systems & Programming © 2018 Steven S. Lumetta. All rights reserved. Sumetta. All rights reserved. Sumetta All rights reserved. Sumetta All rights reserved.

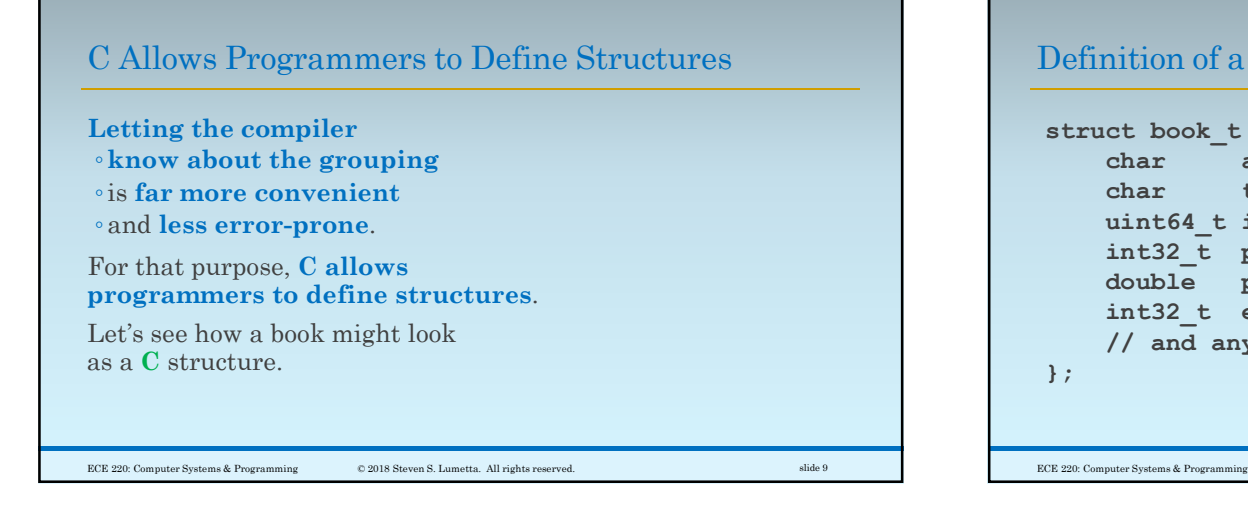

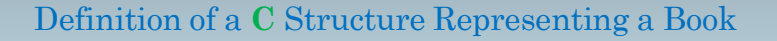

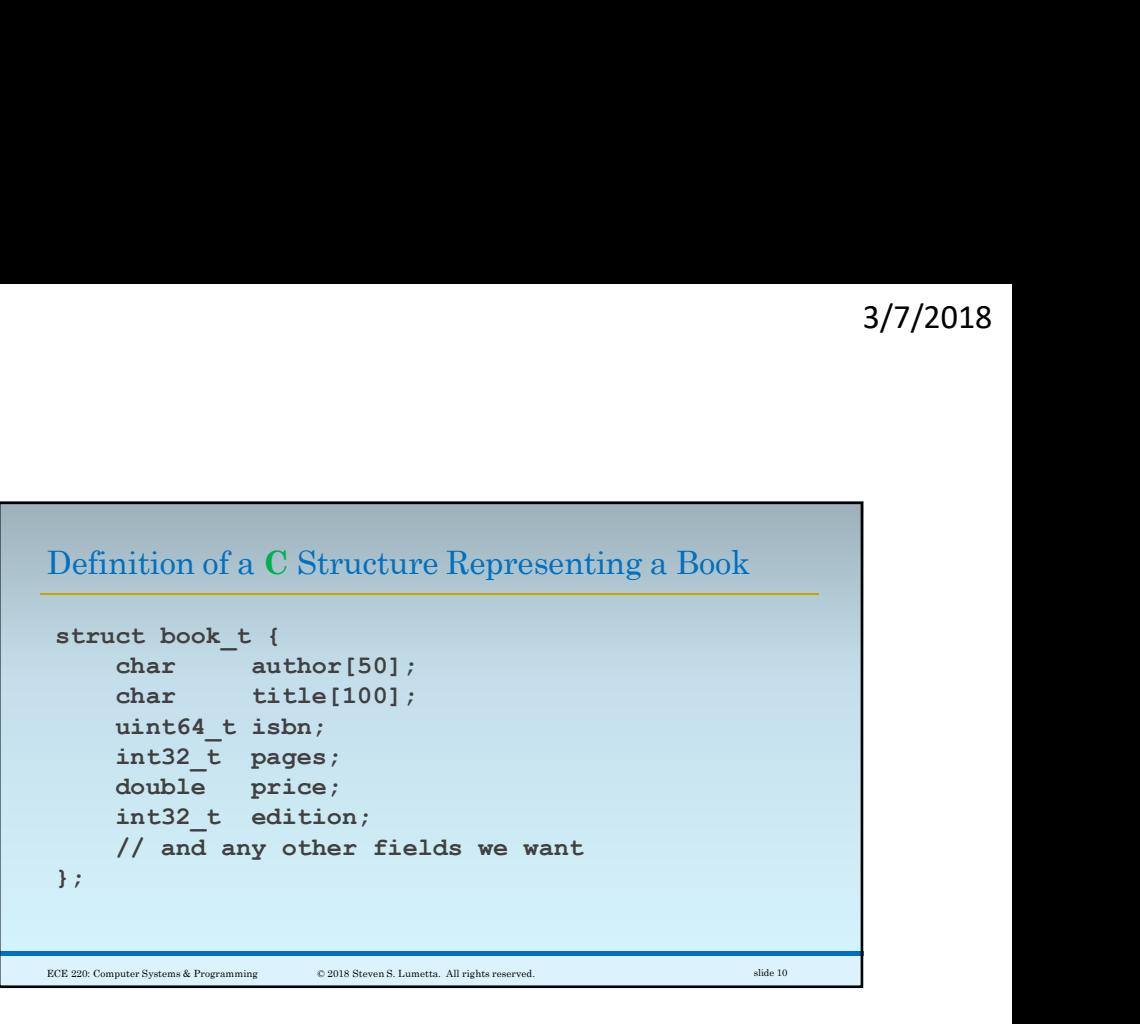

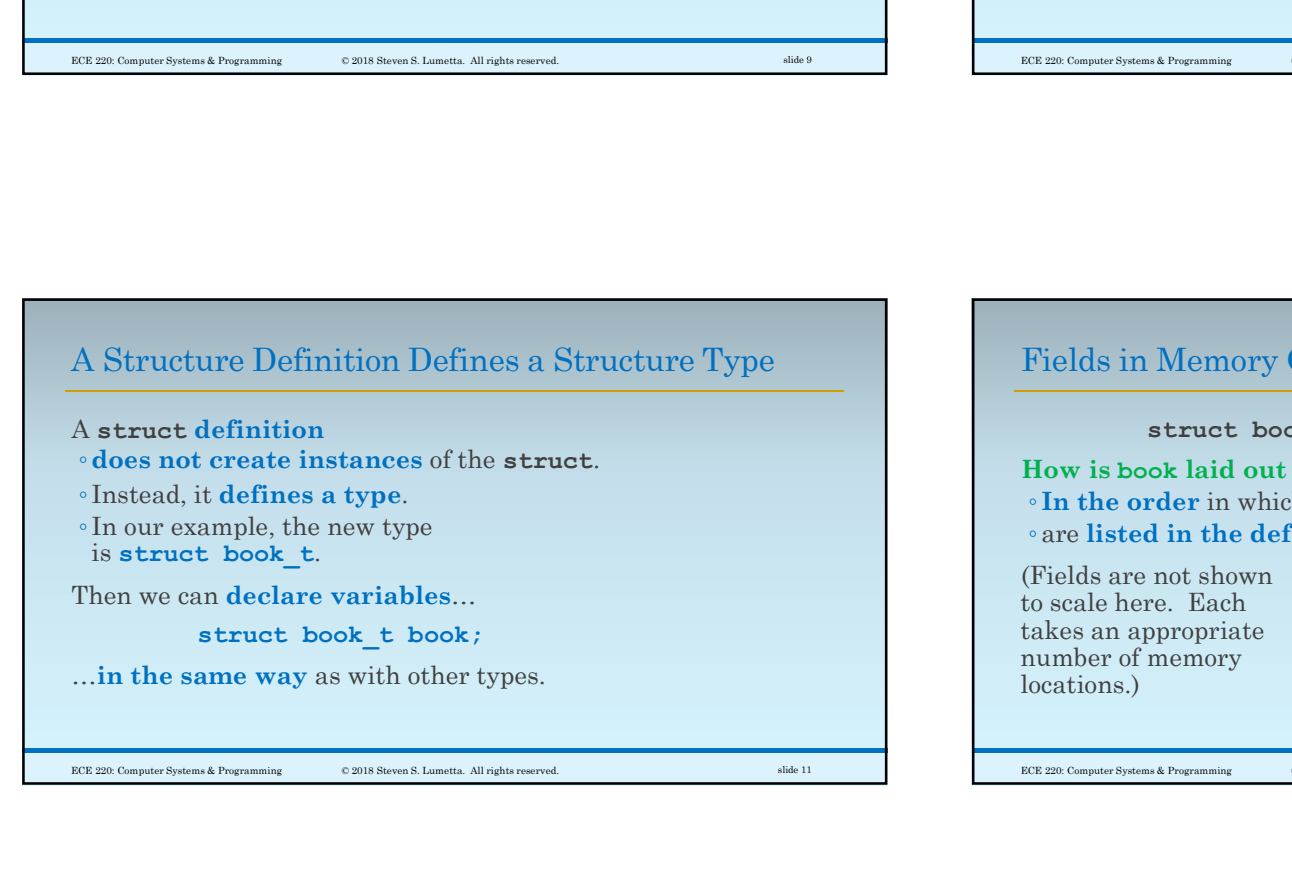

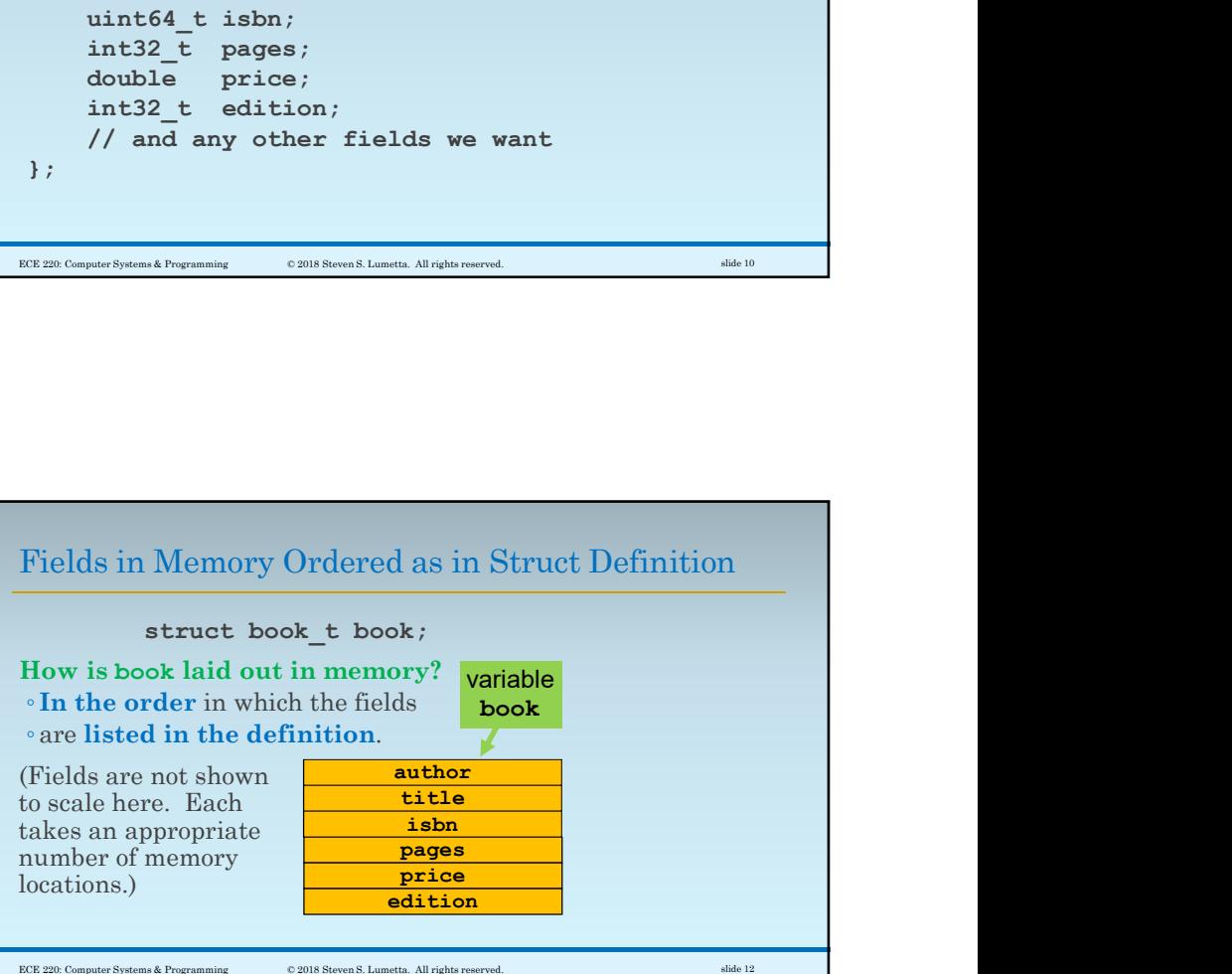

3

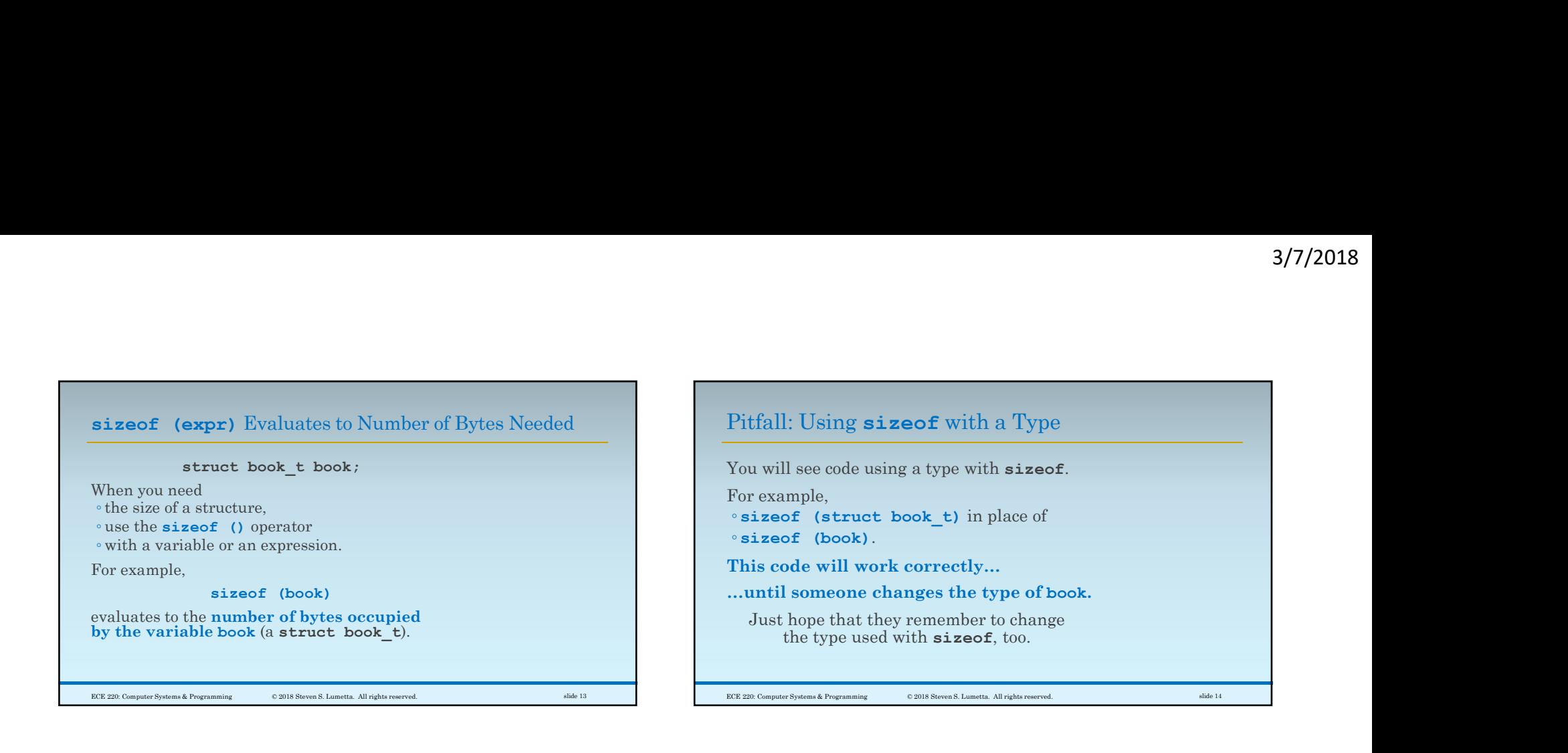

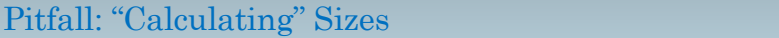

You may want to calculate a size yourself.

Avoid doing so if possible: ◦ sizes change from ISA to ISA,

◦ and sometimes from OS to OS,

◦ or even from compiler to compiler.

Compilers must guarantee aligned accesses ◦ and thus sometimes insert padding ◦ between fields or at the end of a struct.

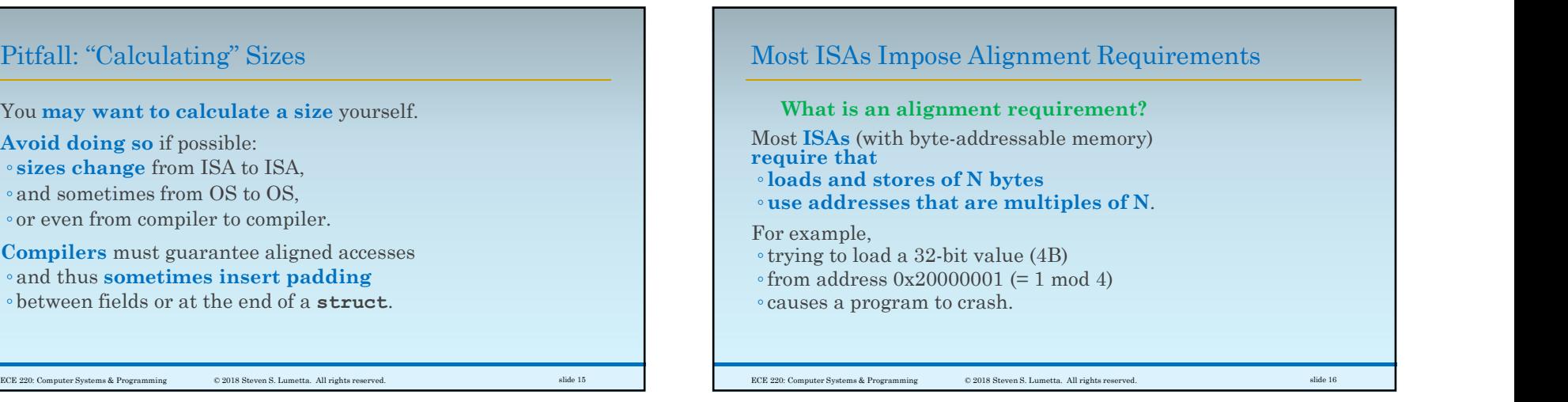

4

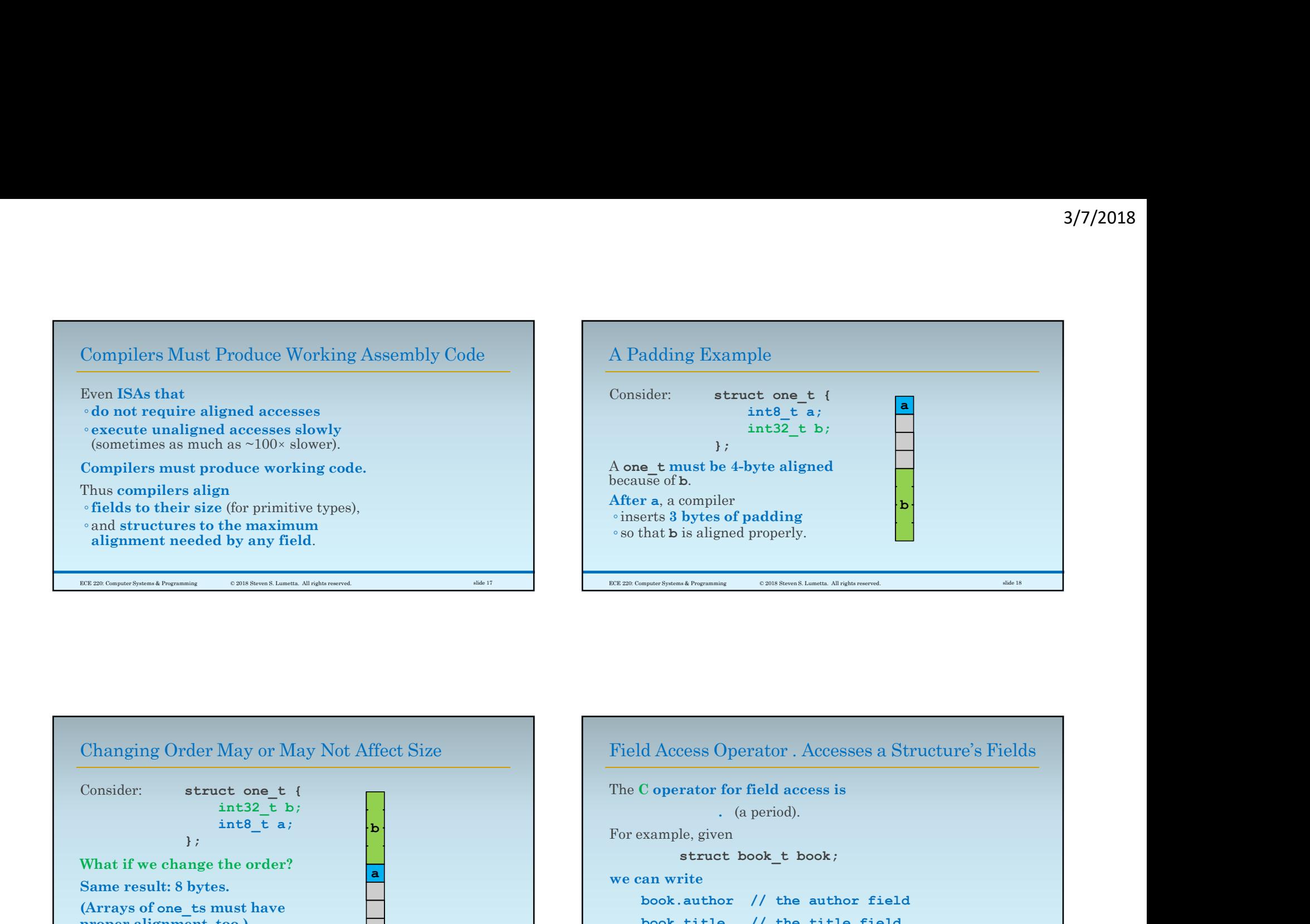

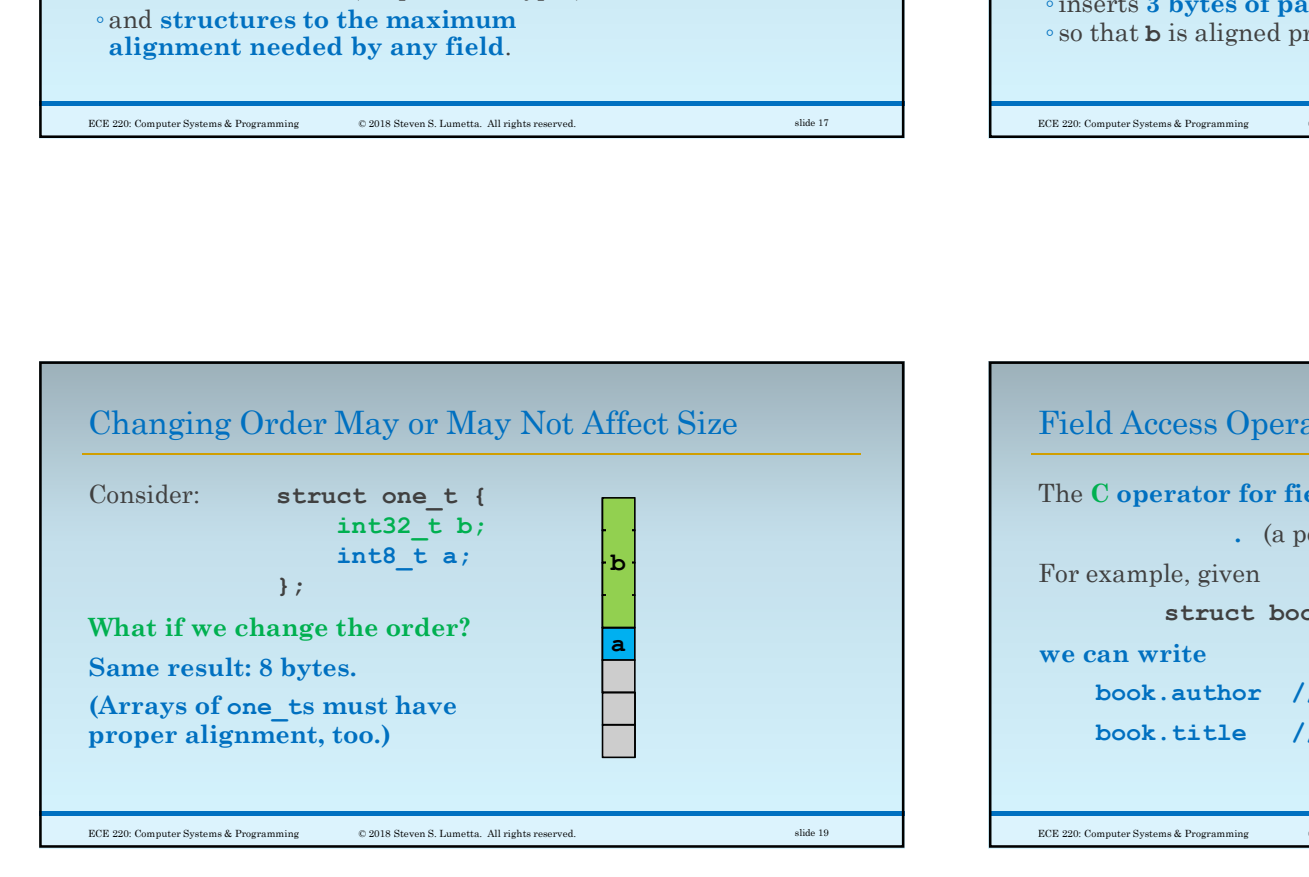

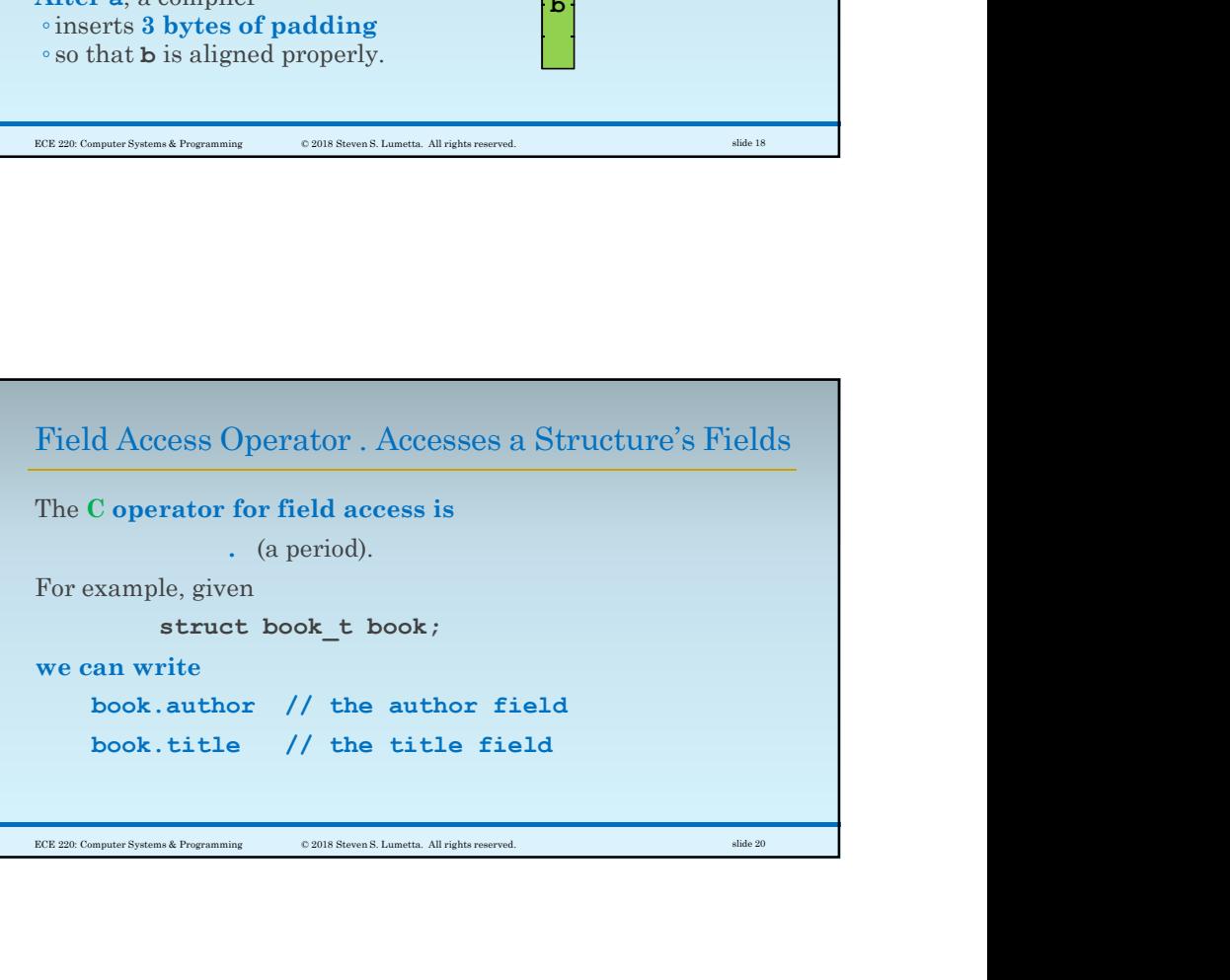

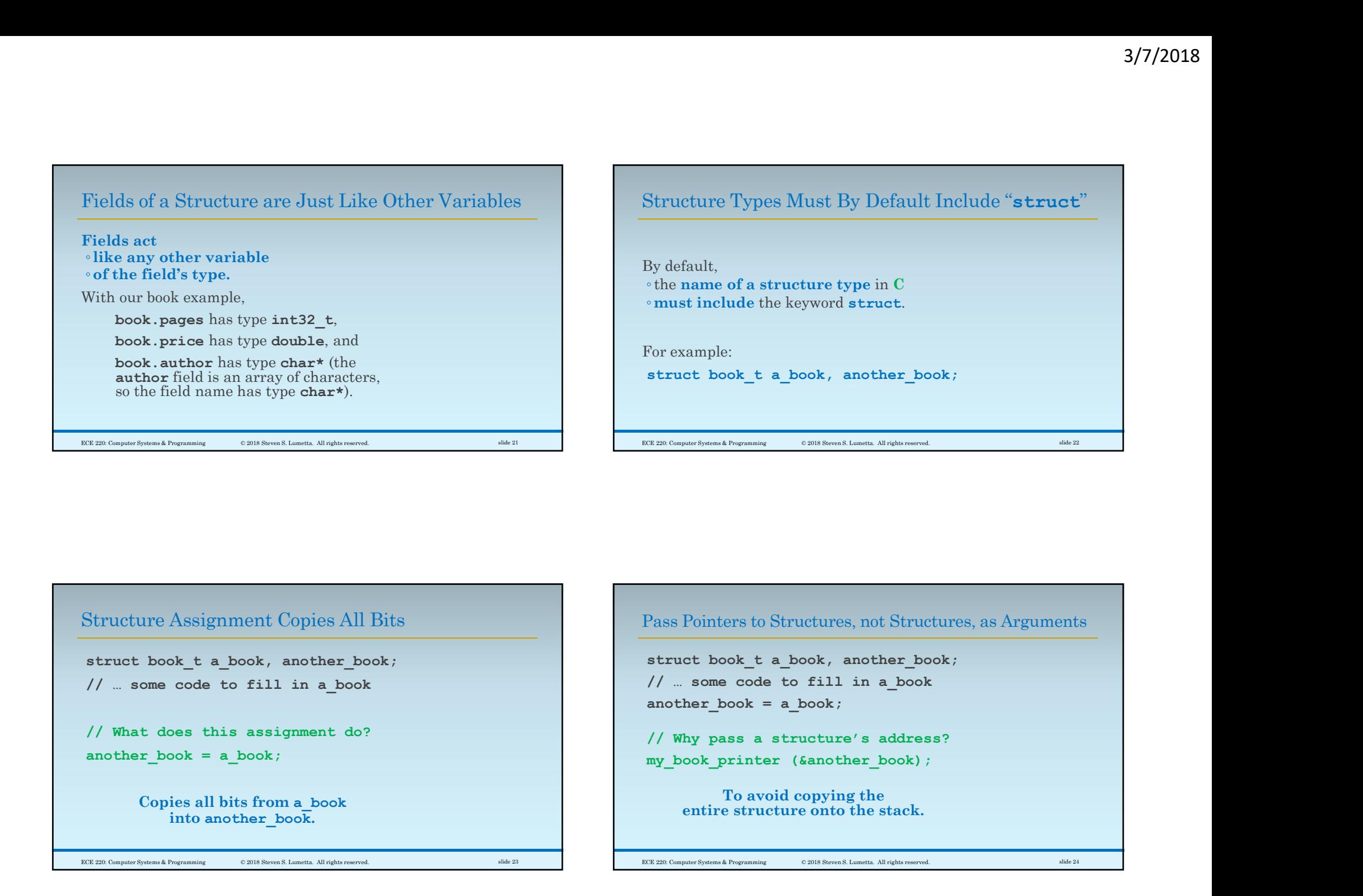

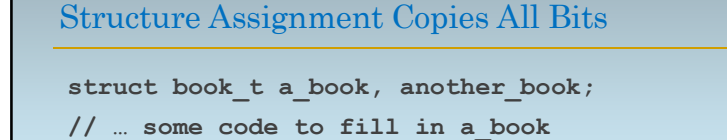

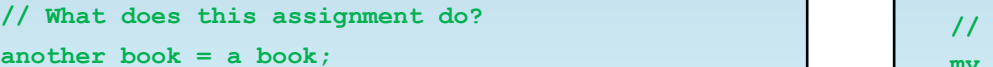

Copies all bits from a\_book into another\_book.

// ... some code to fill in a book // Why pass a structure's address? TER Comput Potential Popriming<br>
Pass Pointers to Structures, not Structures, as Arguments<br>
struct book\_t a\_book, another\_book;<br>
// ... some code to fill in a\_book<br>
another\_book);<br>
// Why pass a structure's address?<br>
My\_boo

Pass Pointers to Structures, not Structures, as Arguments

To avoid copying the entire structure onto the stack.

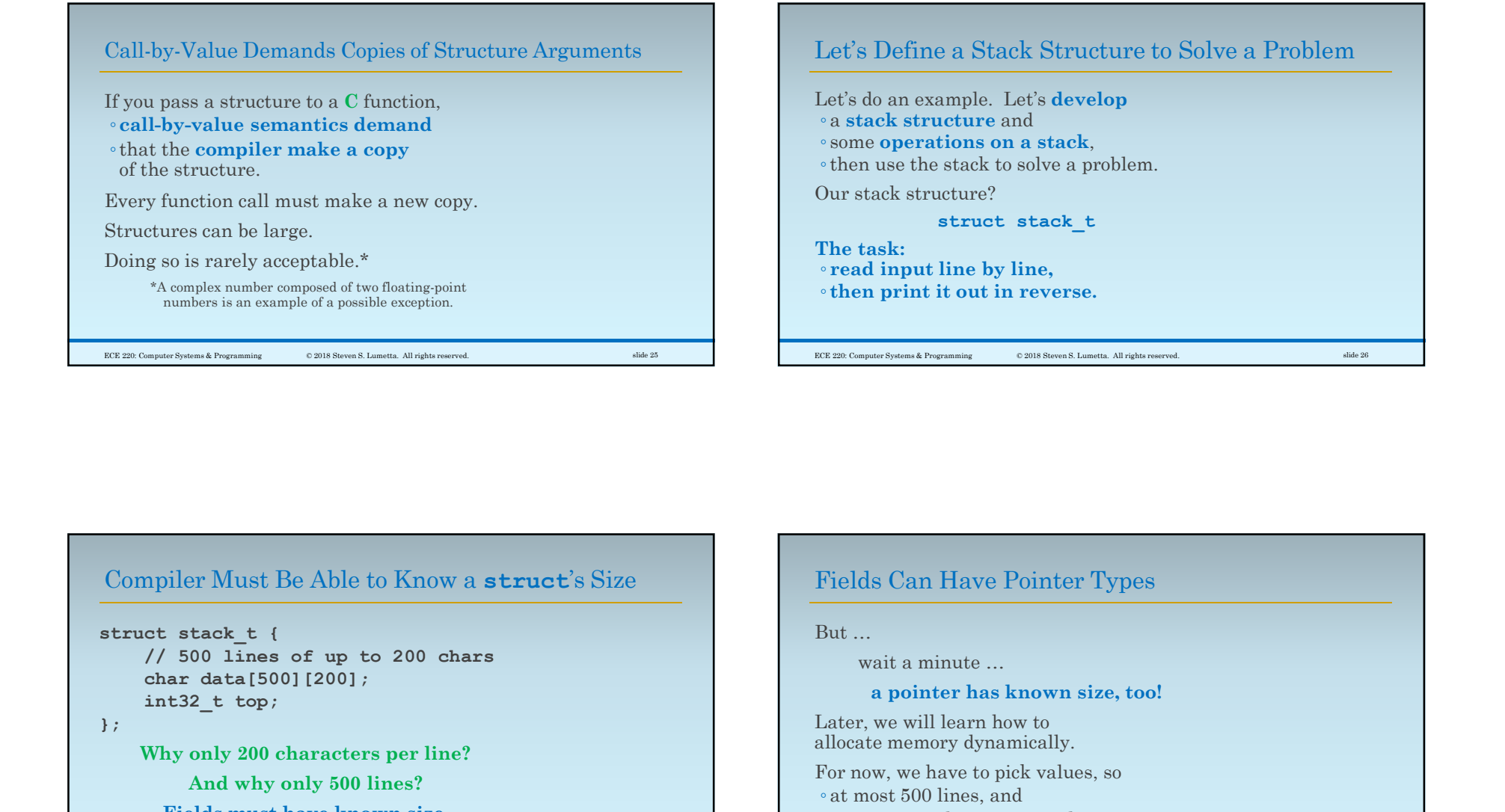

```
// 500 lines of up to 200 chars
       char data[500][200];
       int32_t top;
\mathbf{R} ; the contract of the contract of the contract of the contract of the contract of the contract of the contract of the contract of the contract of the contract of the contract of the contract of the contract of th
      Why only 200 characters per line?
                And why only 500 lines?
           Fields must have known size.
```

```
ECE 220: Computer Systems & Programming © 2018 Steven S. Lumetta. All rights reserved. Slide 27 slide 27 slide 27 slide 27 slide 27 slide 27 slide 27 slide 27 slide 27 slide 27 slide 27 slide 27 slide 27 slide 27 slide 27 
                                                                                                                   Fields Can Have Pointer Types
                                                                                                                    But … 
                                                                                                                           wait a minute …
                                                                                                                             a pointer has known size, too!
                                                                                                                    Later, we will learn how to
                                                                                                                   allocate memory dynamically.
                                                                                                                    For now, we have to pick values, so
                                                                                                                     ◦ at most 500 lines, and
                                                                                                                     ◦ at most 200 characters per line. ECE 220: Computer Systems & Programming © 2018 Steven S. Lumetta. All rights reserved. slide 28
```
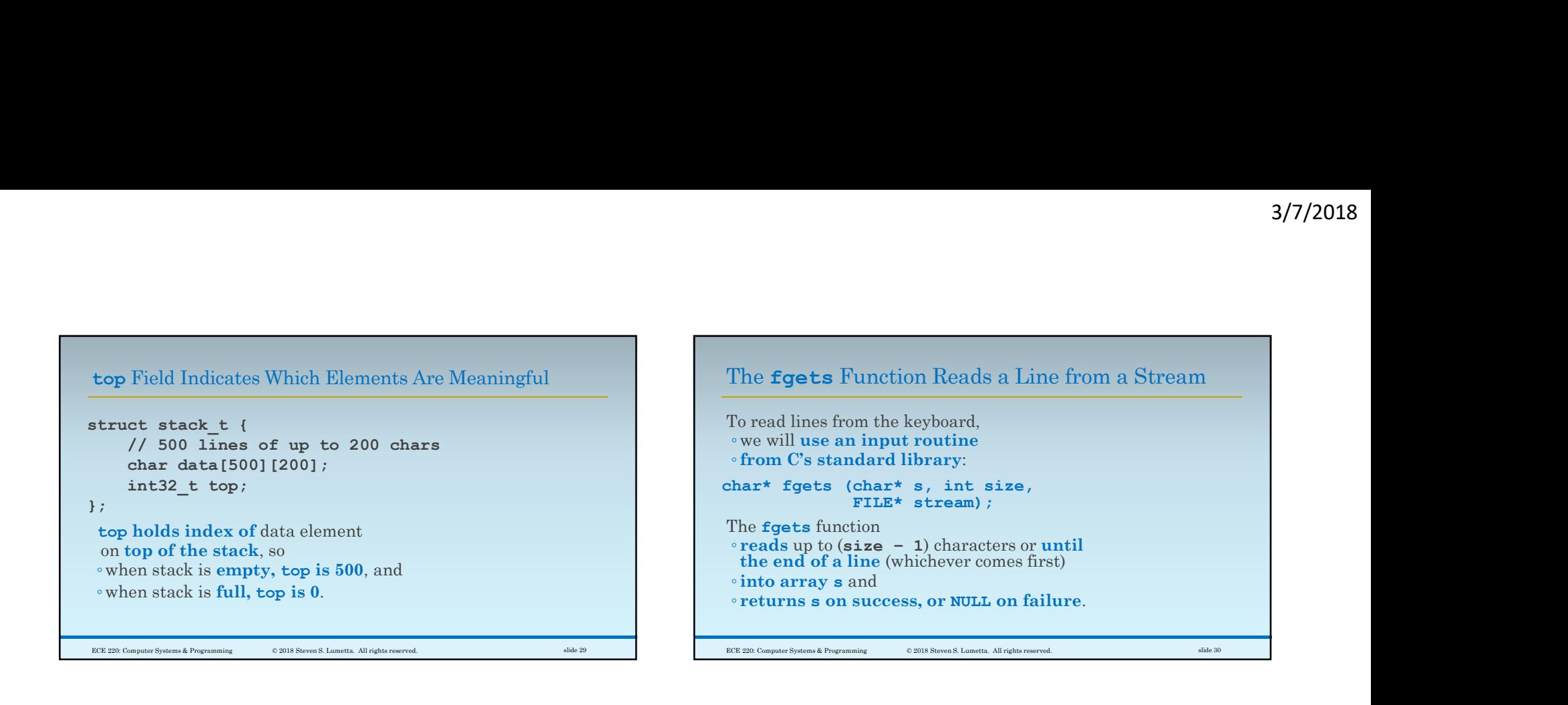

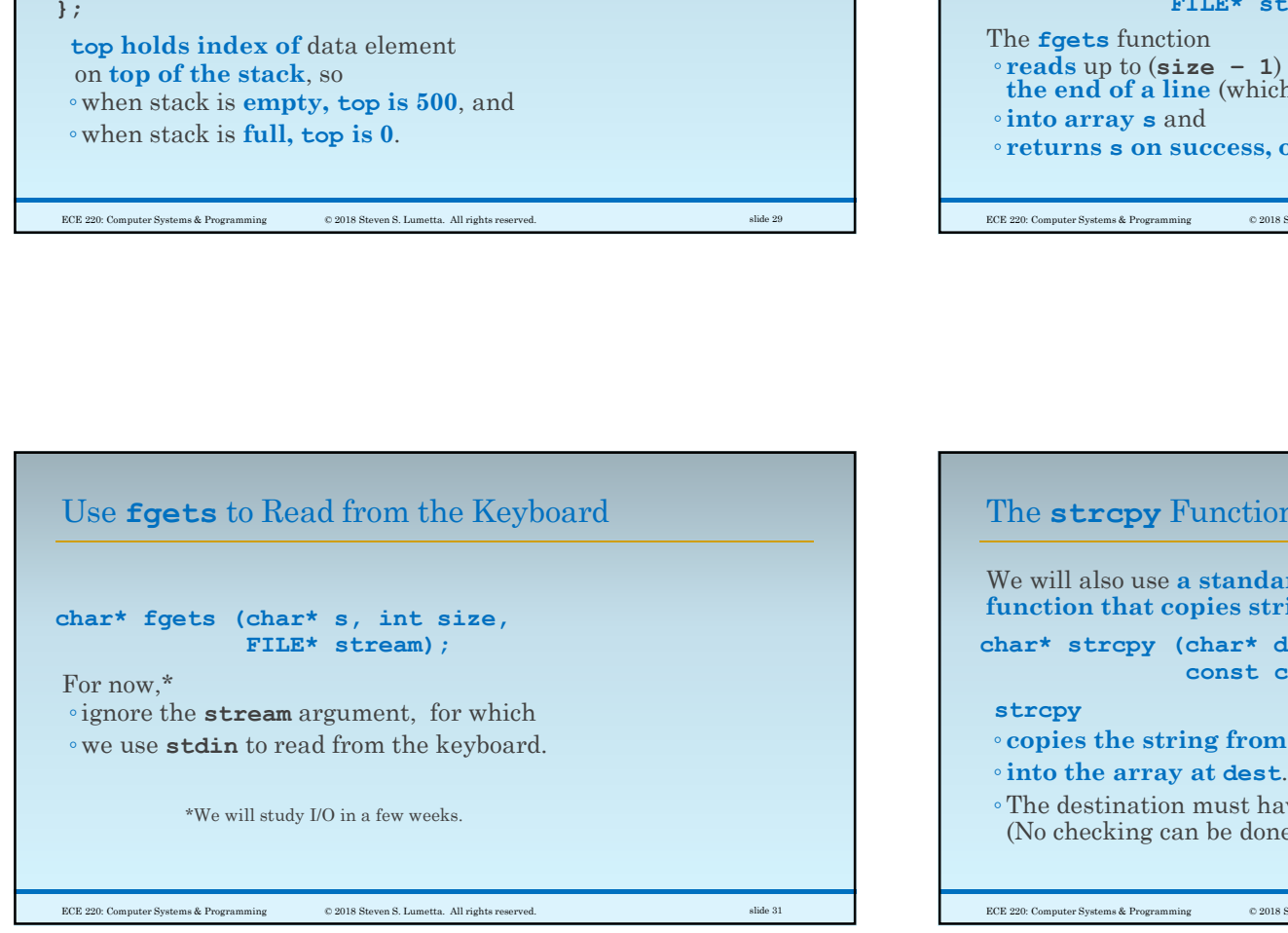

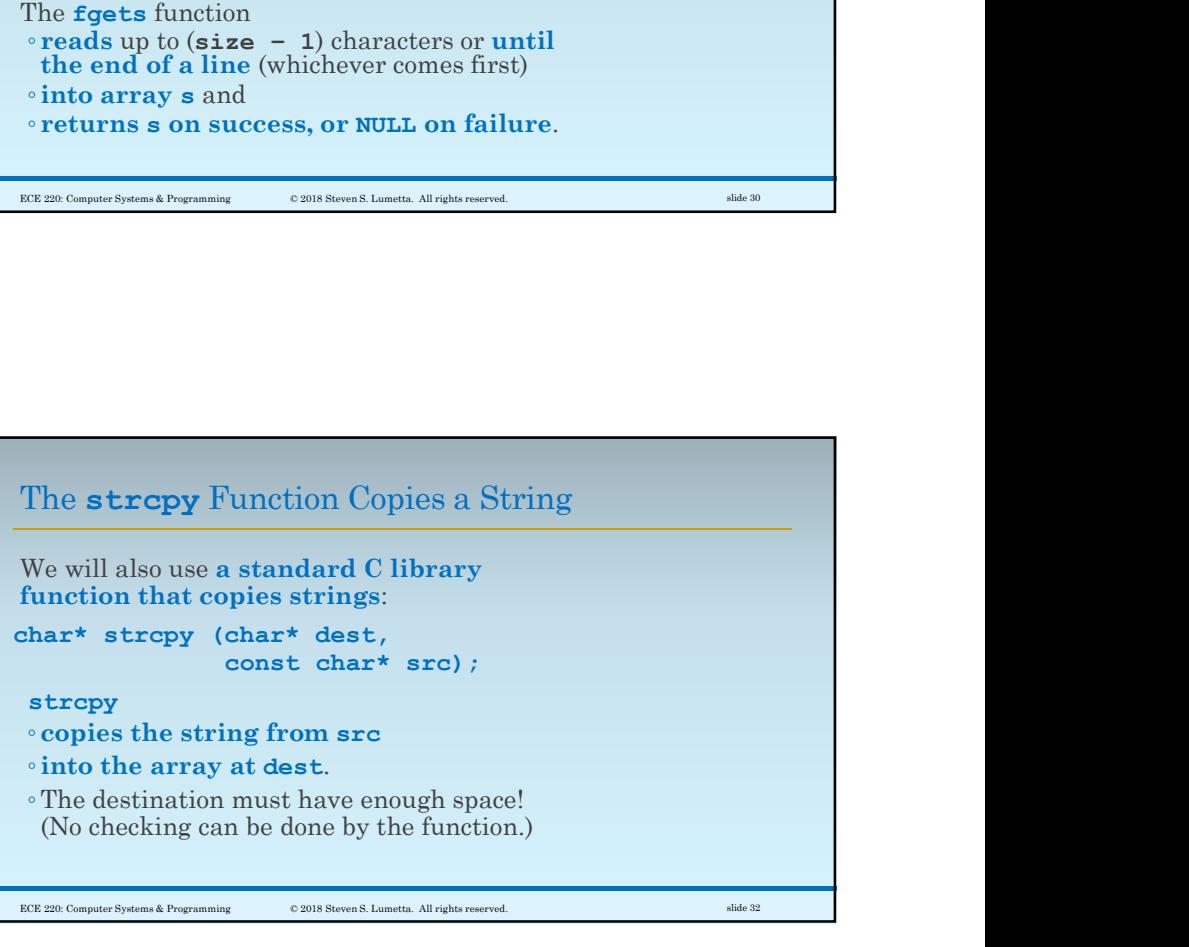

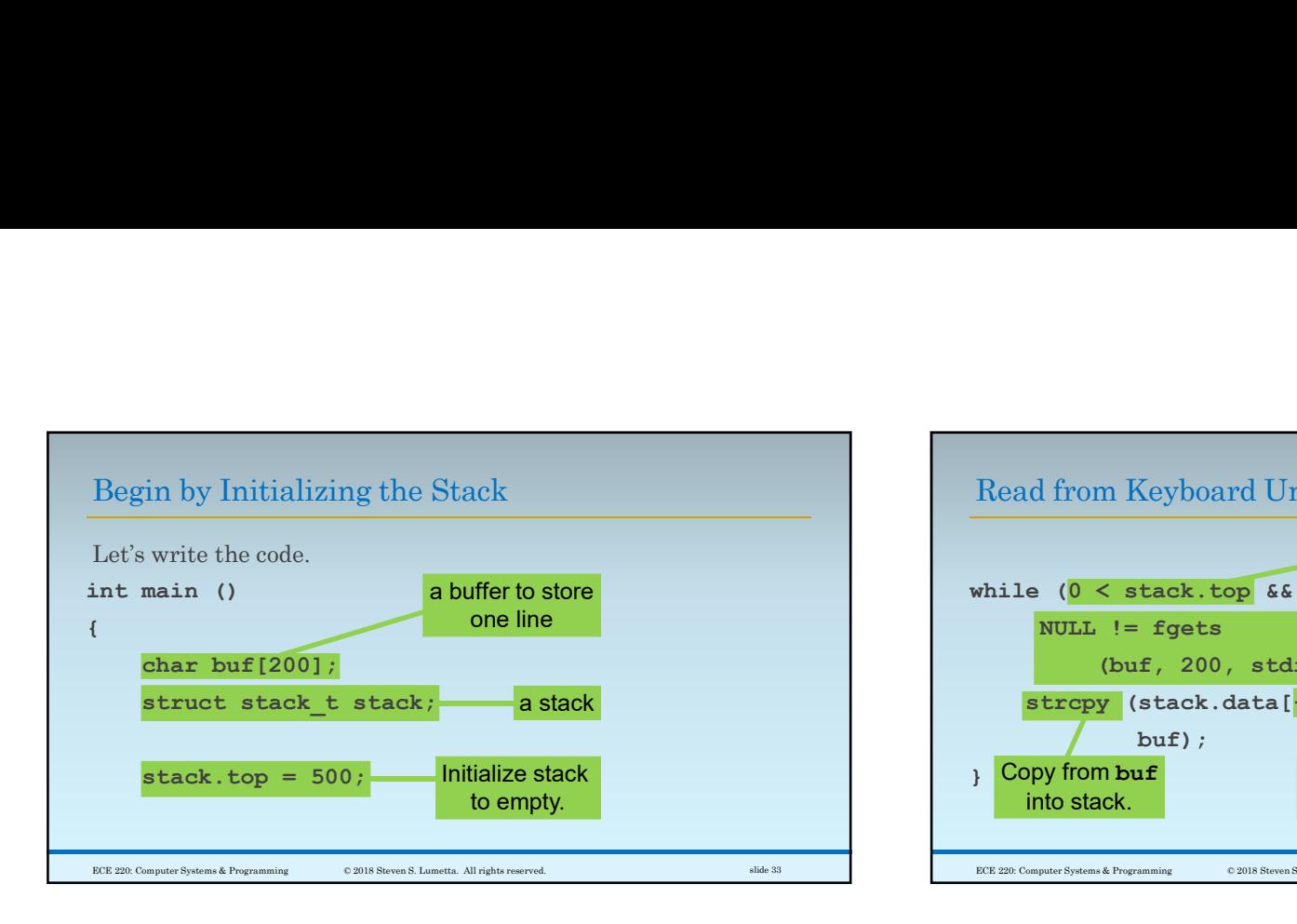

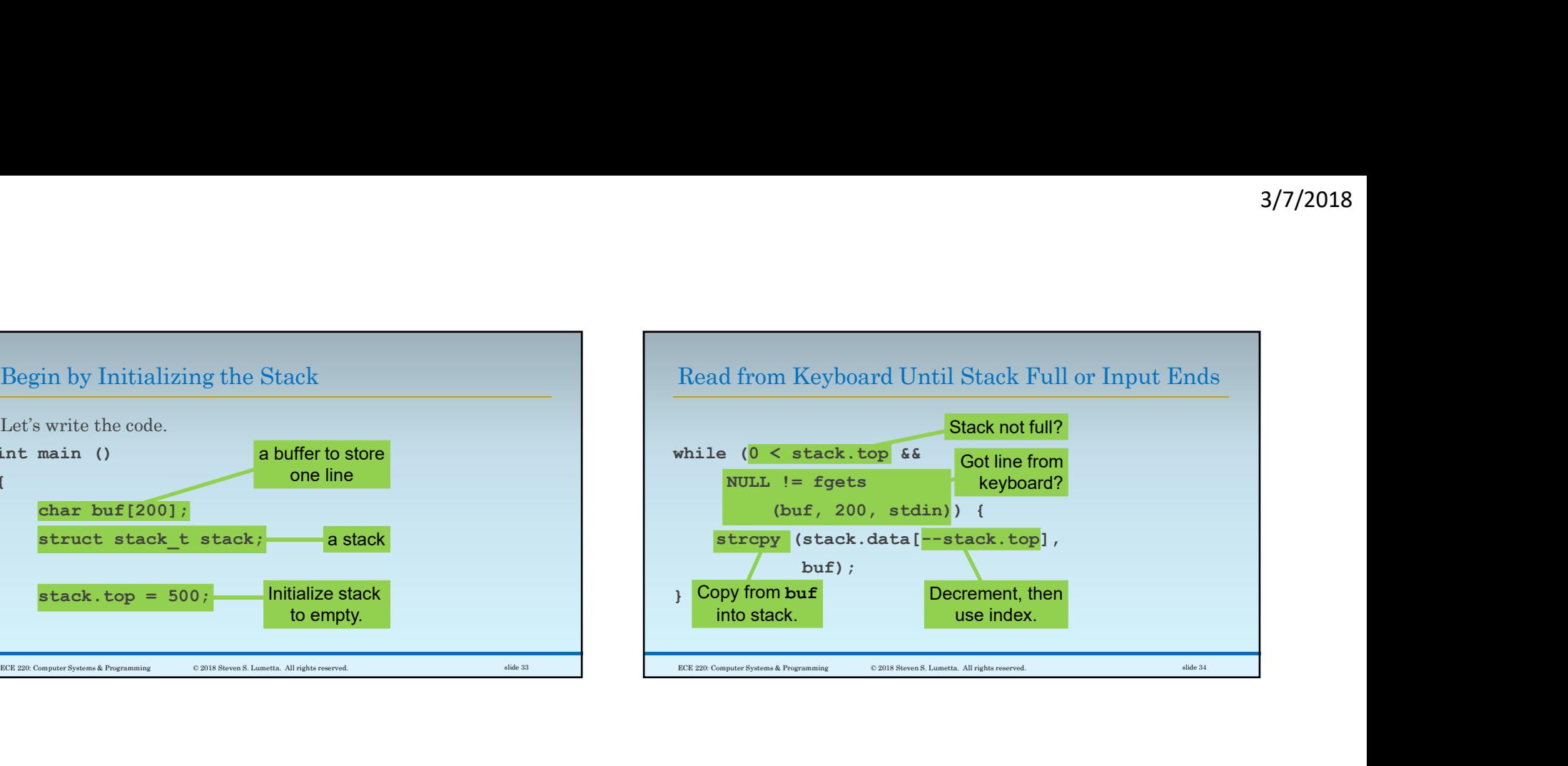

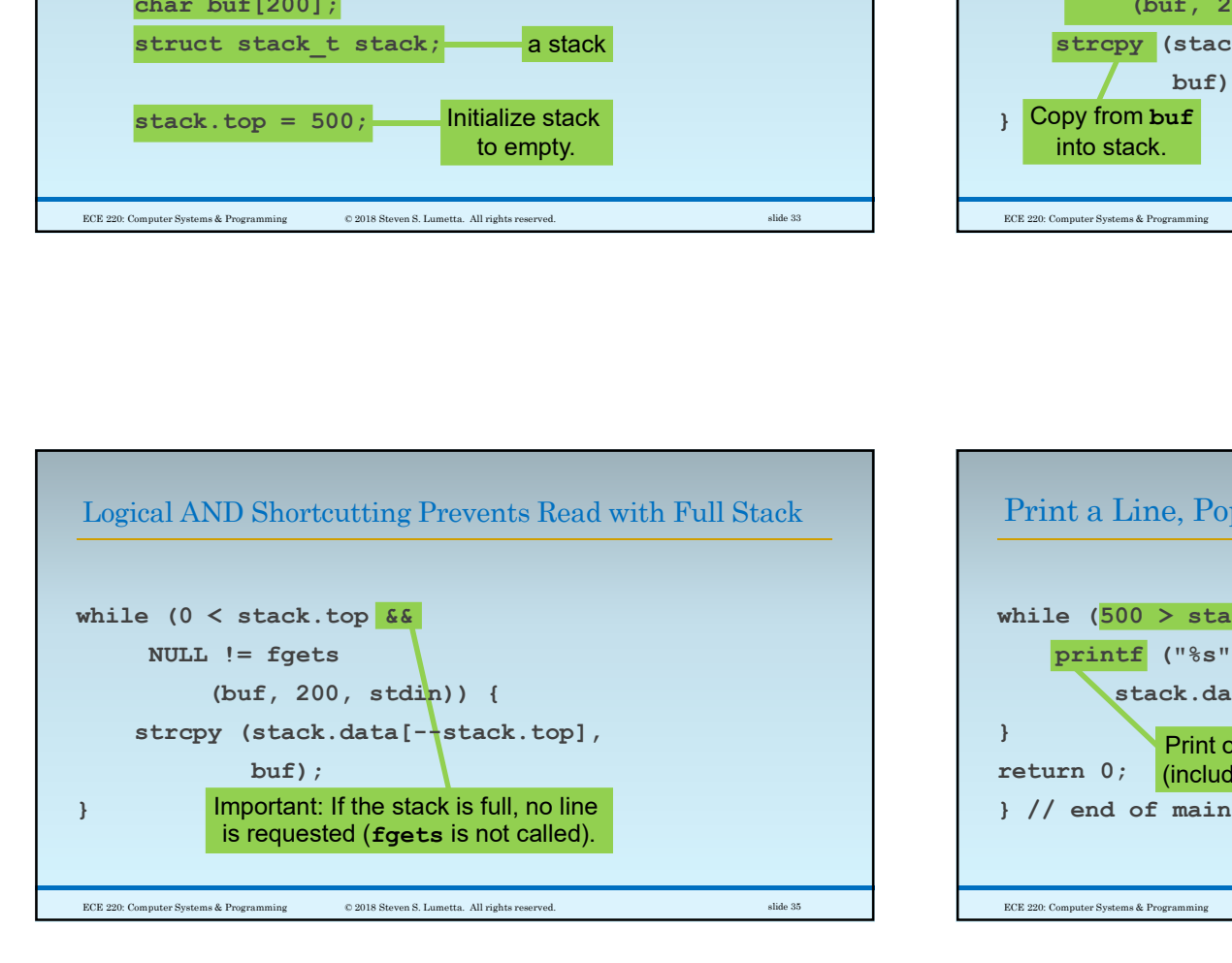

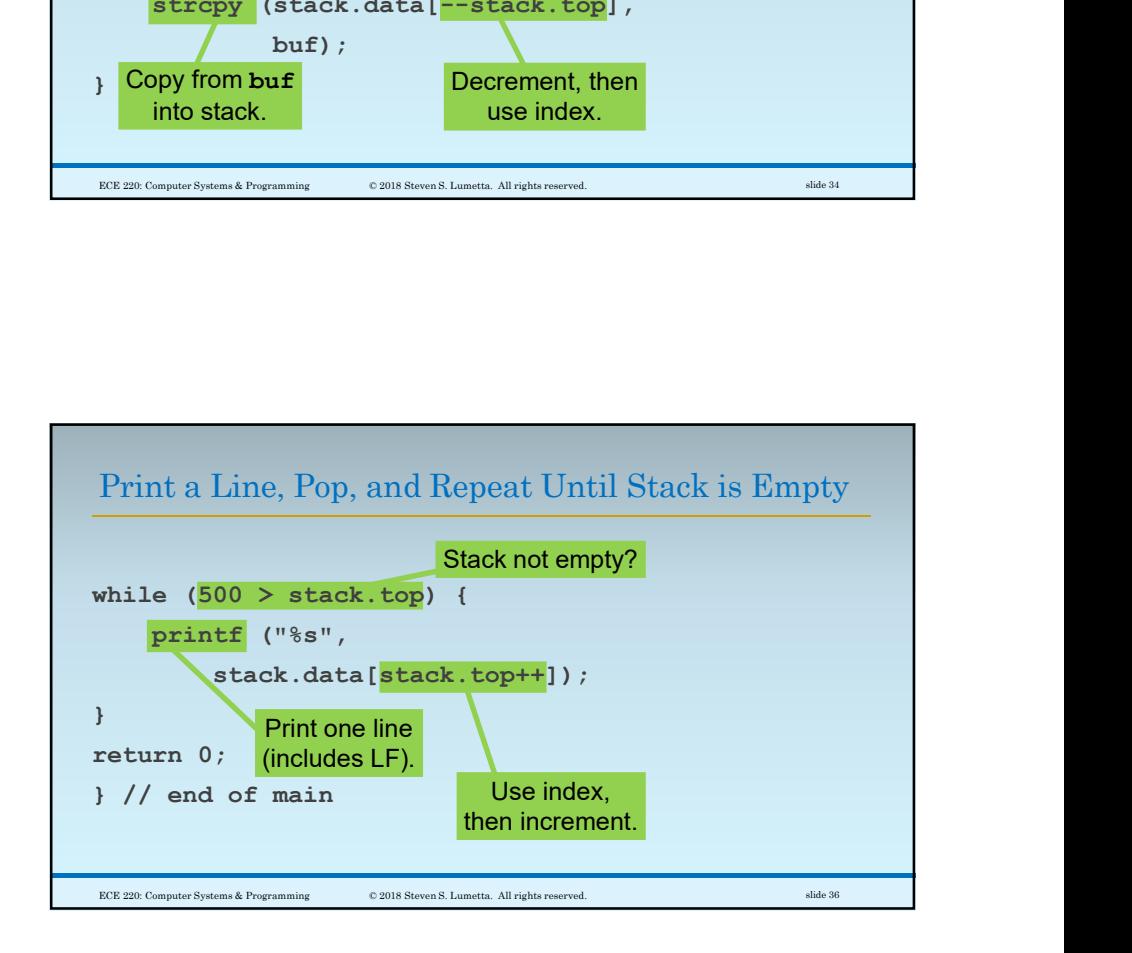

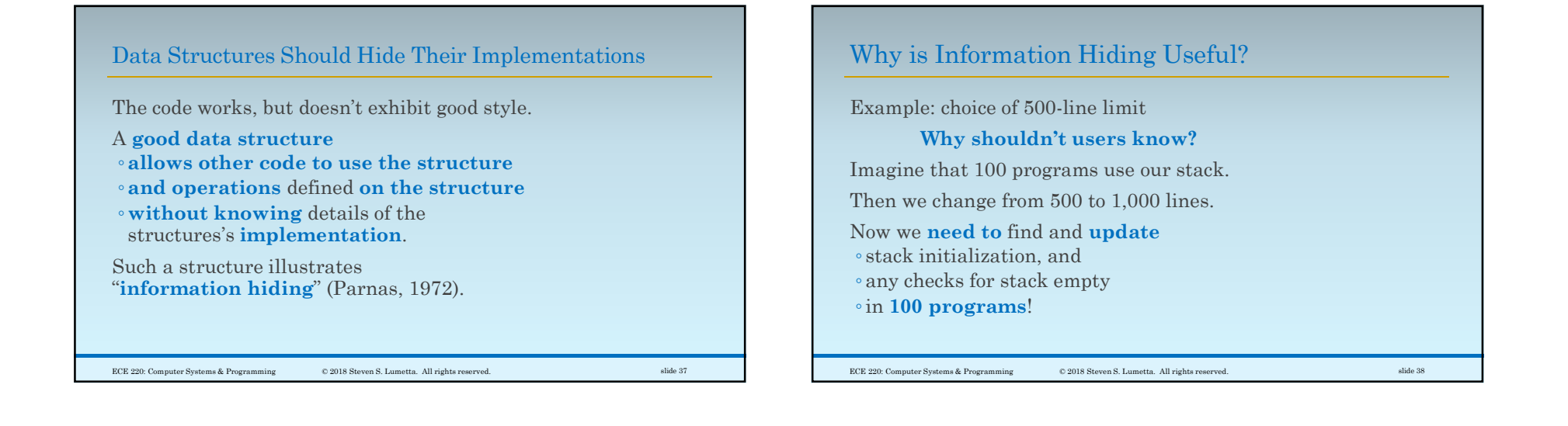

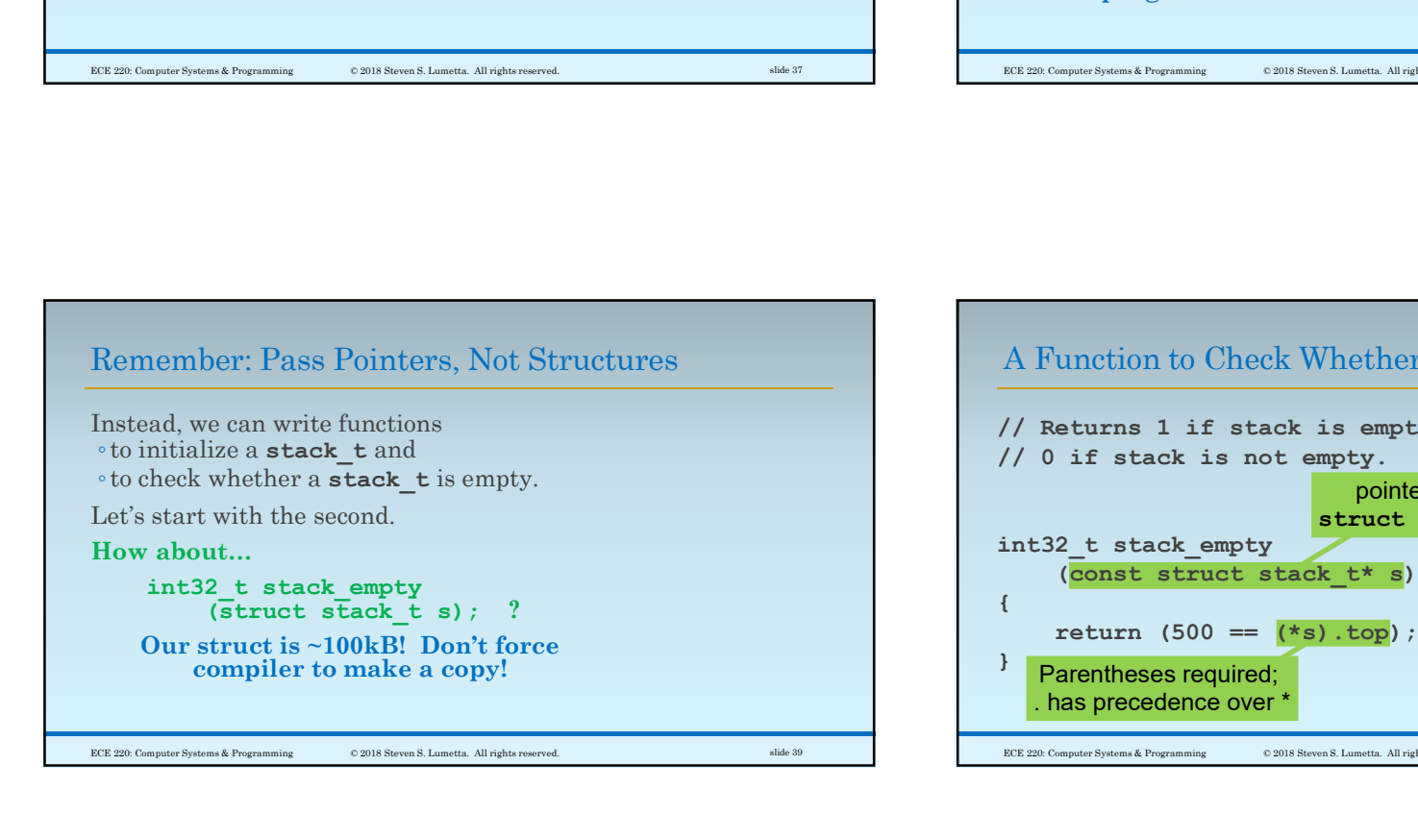

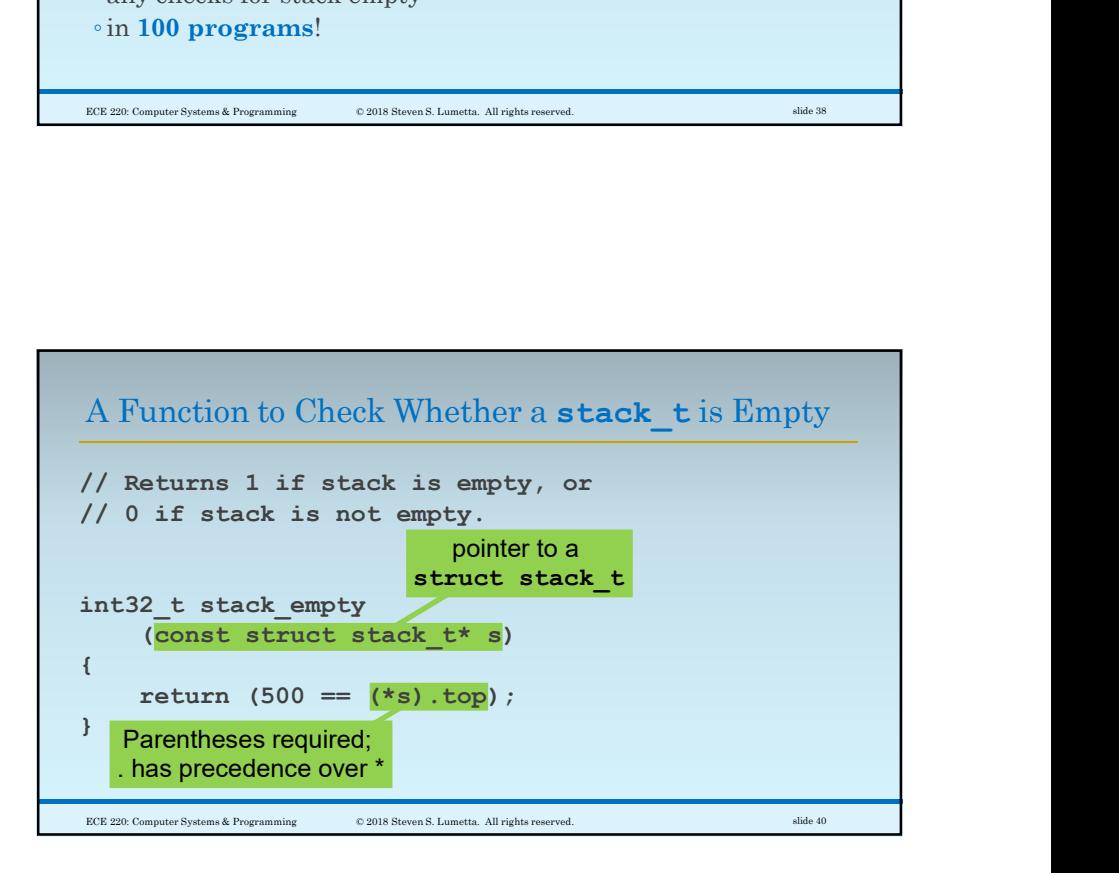

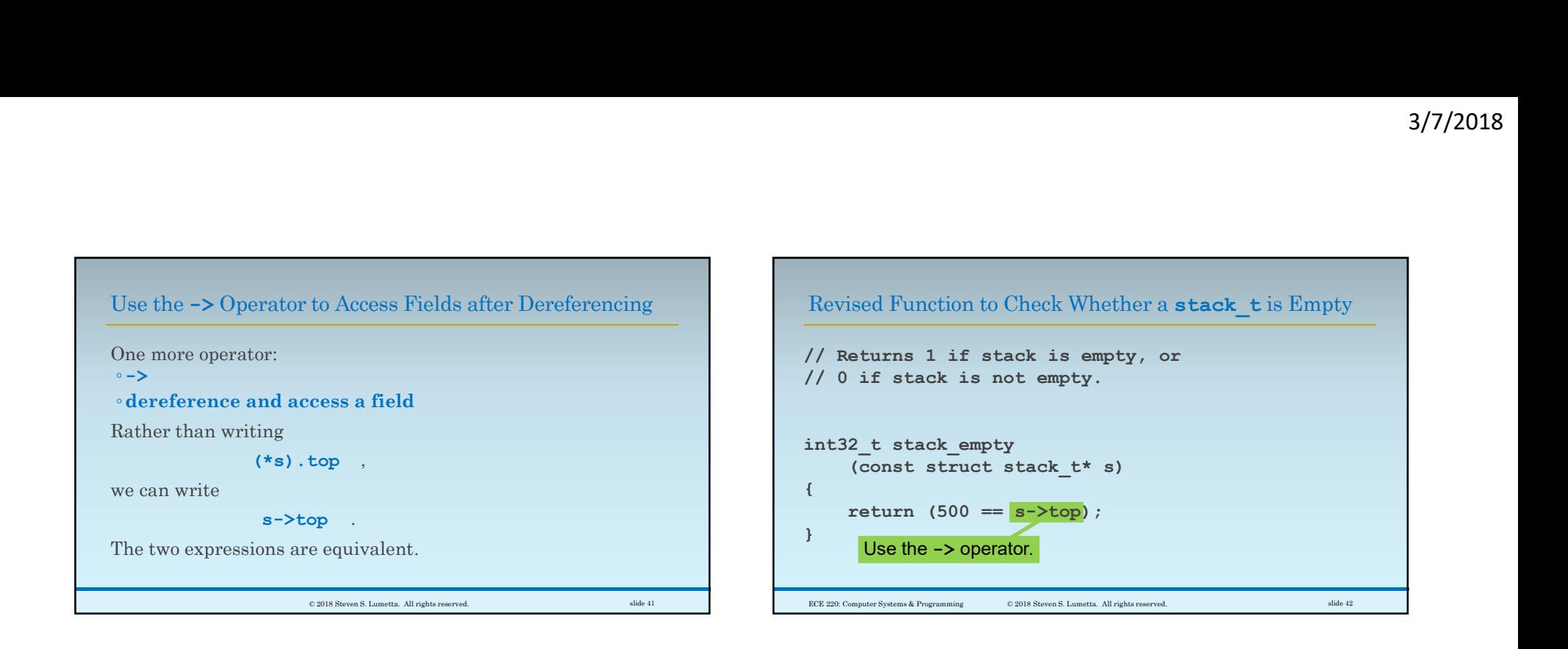

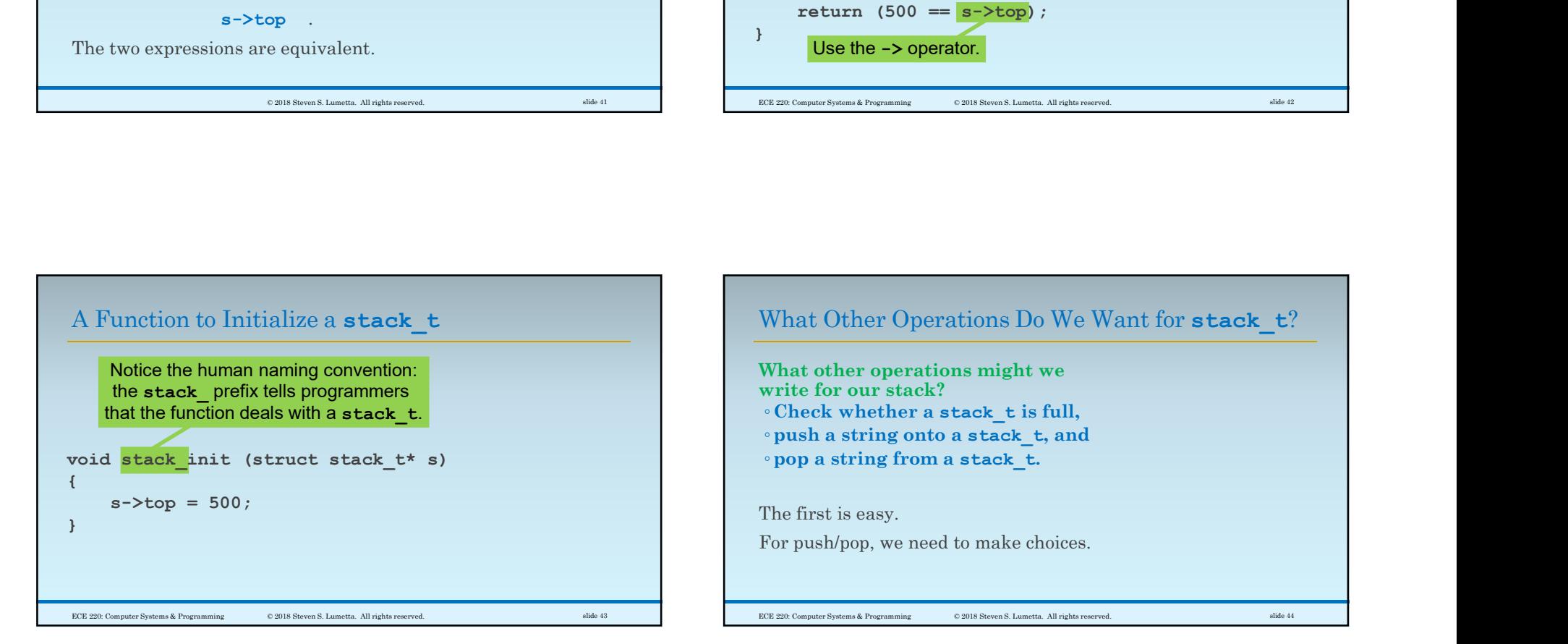

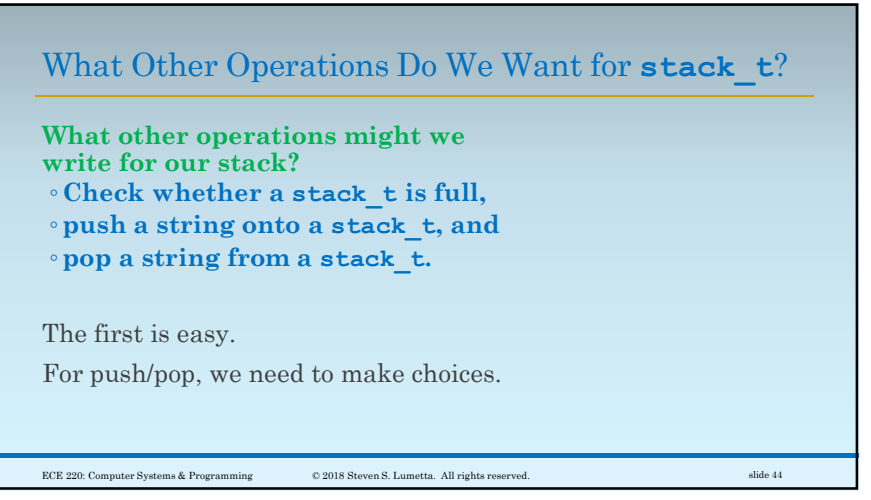

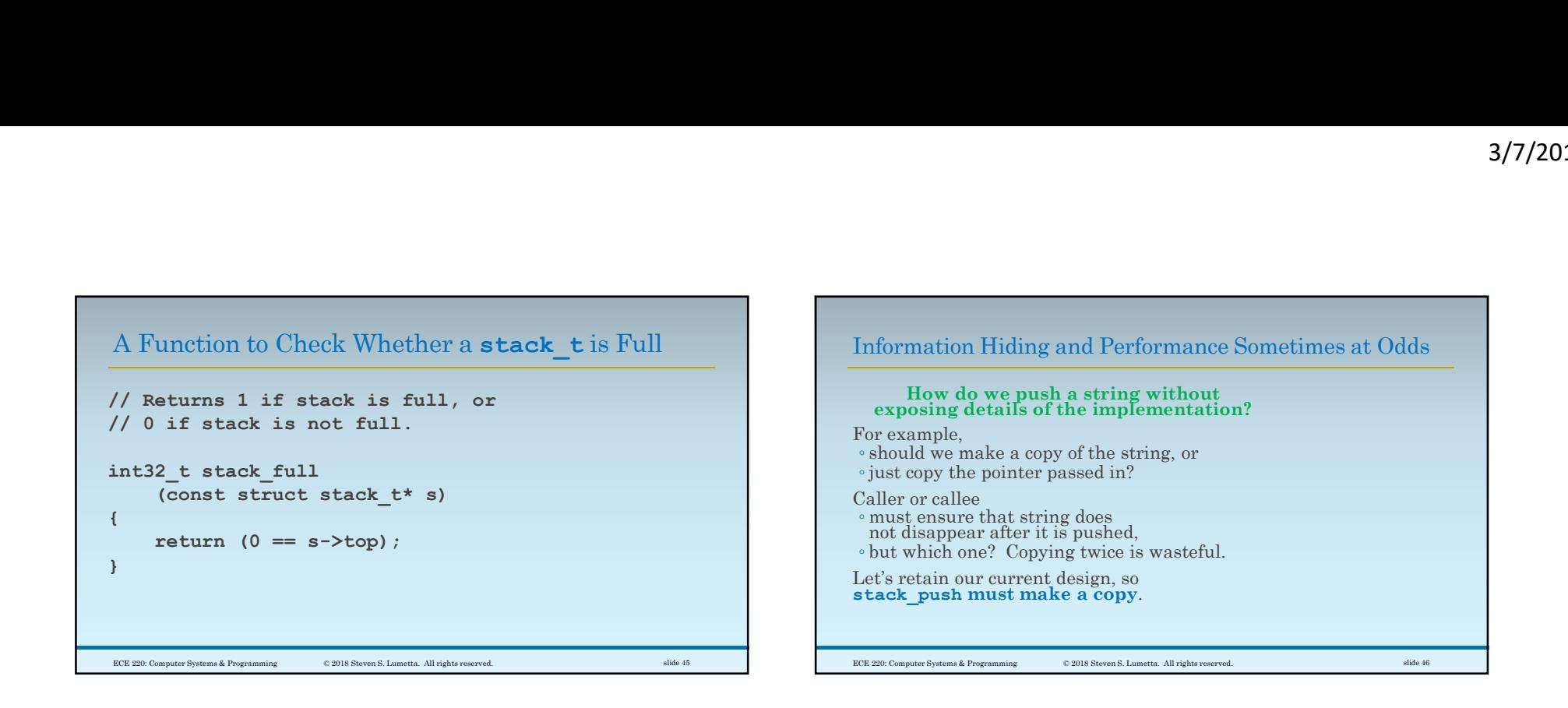

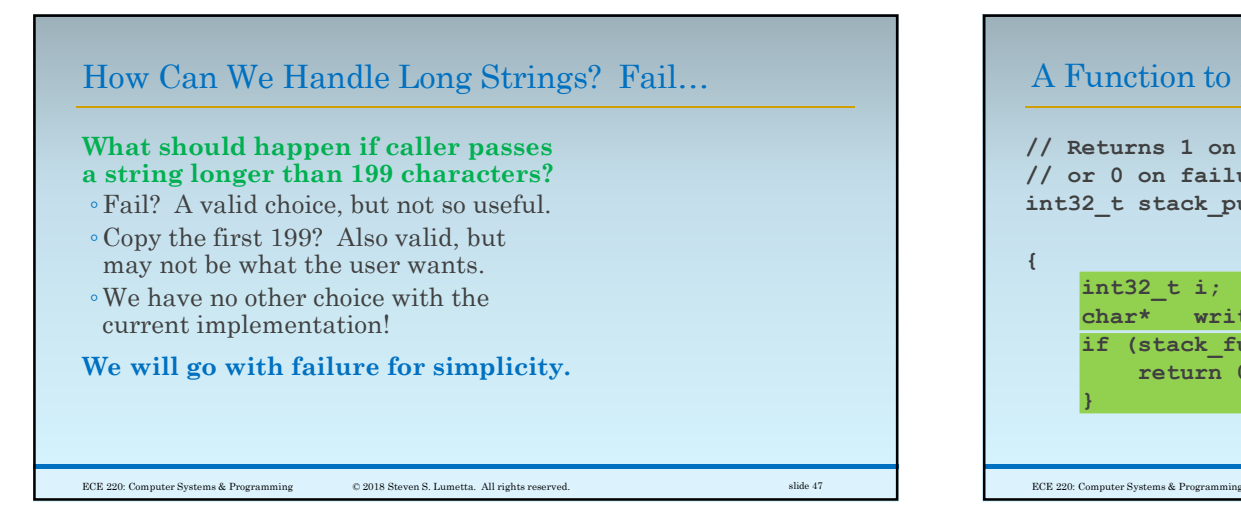

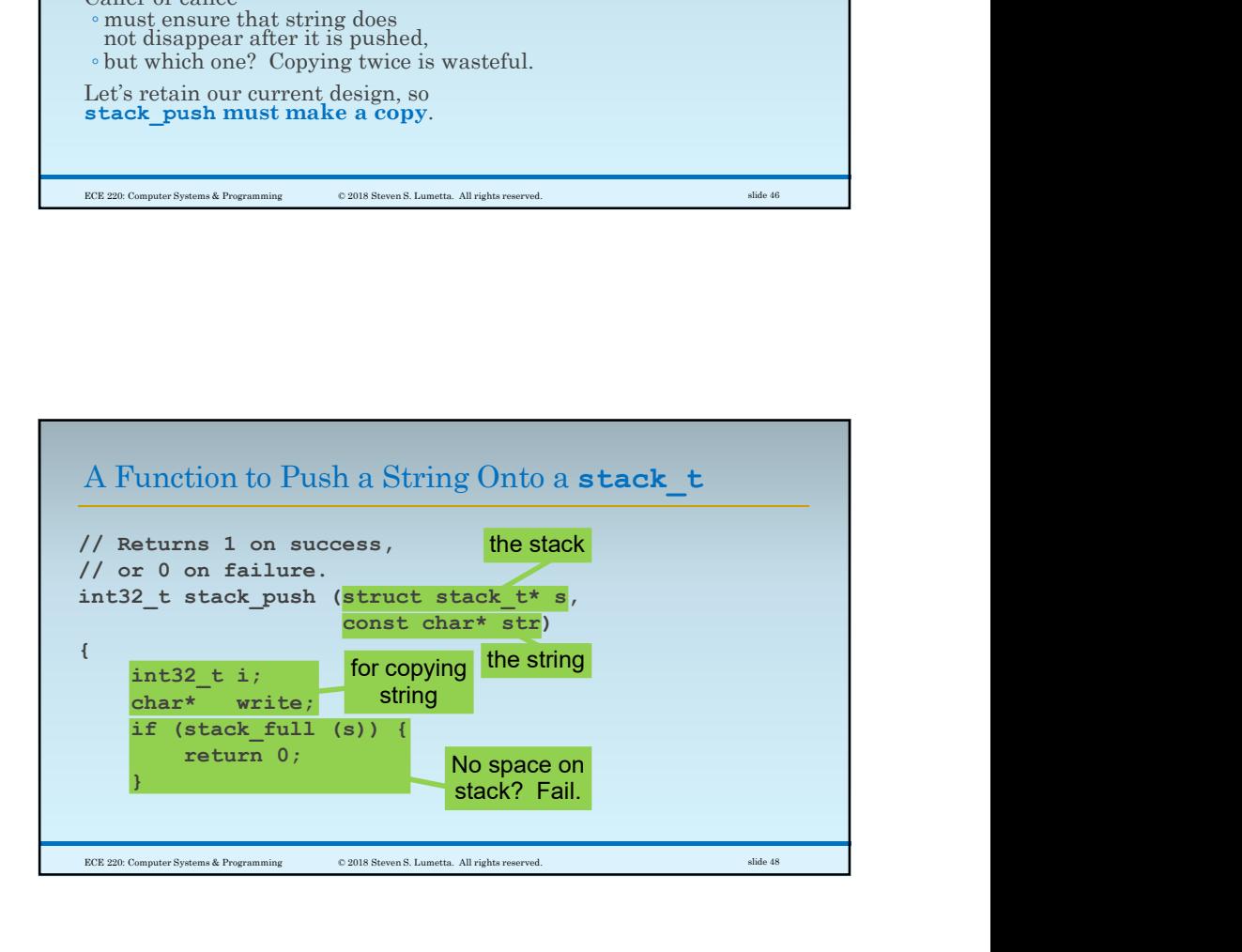

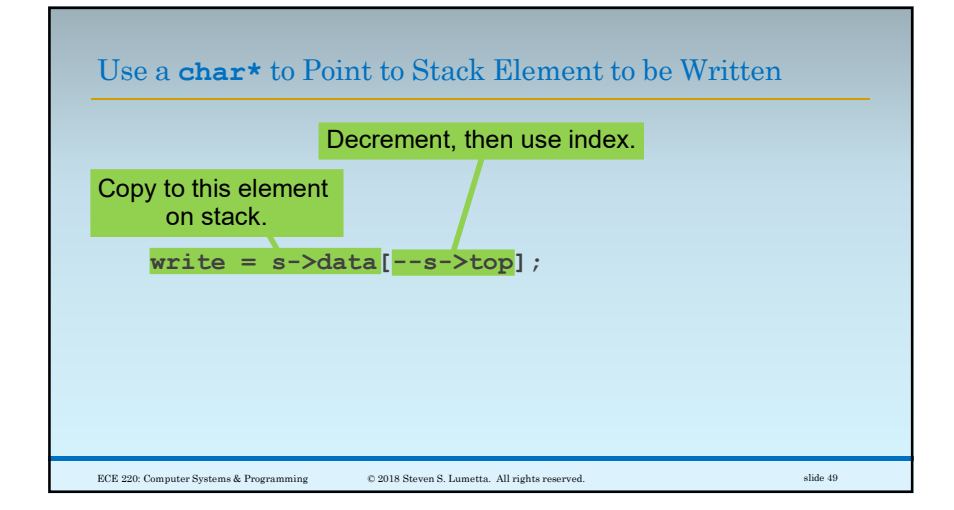

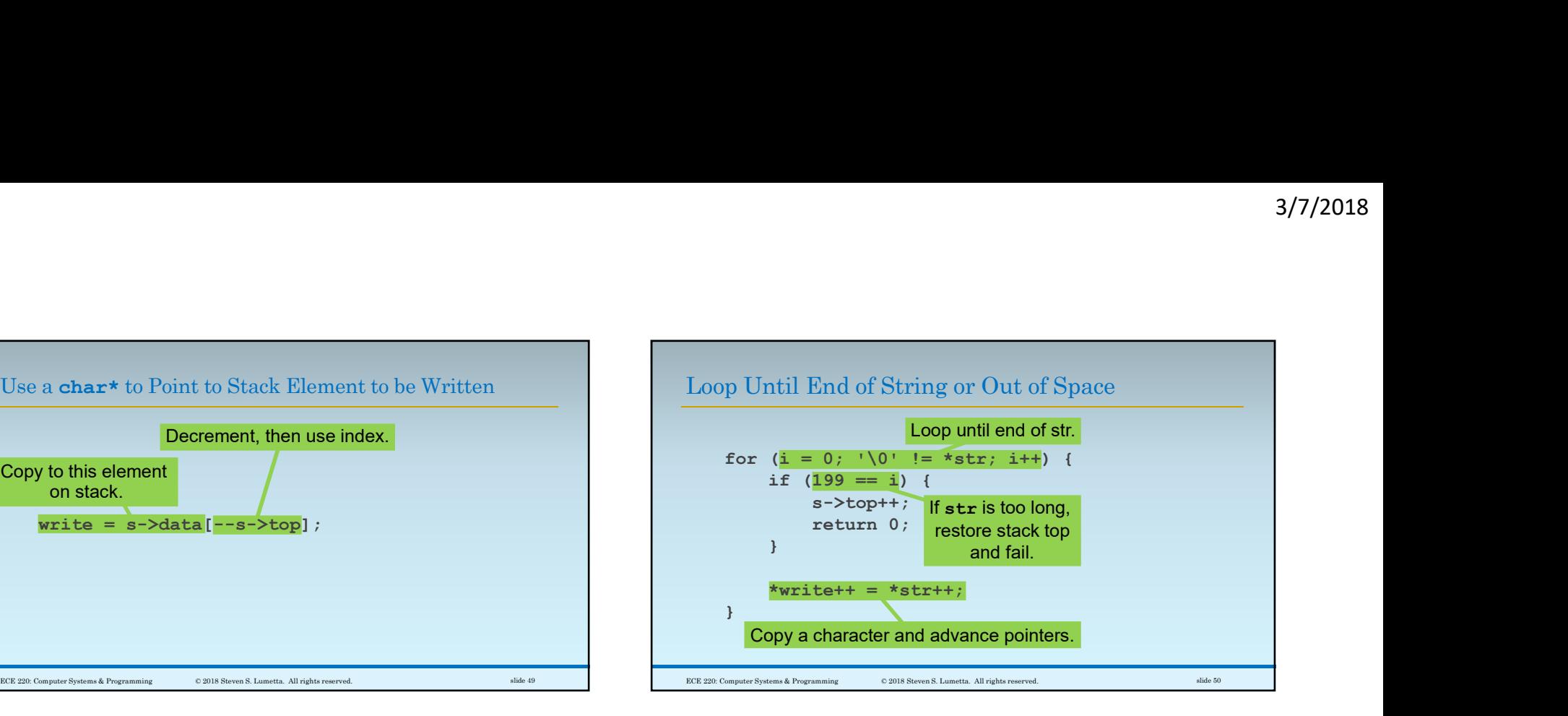

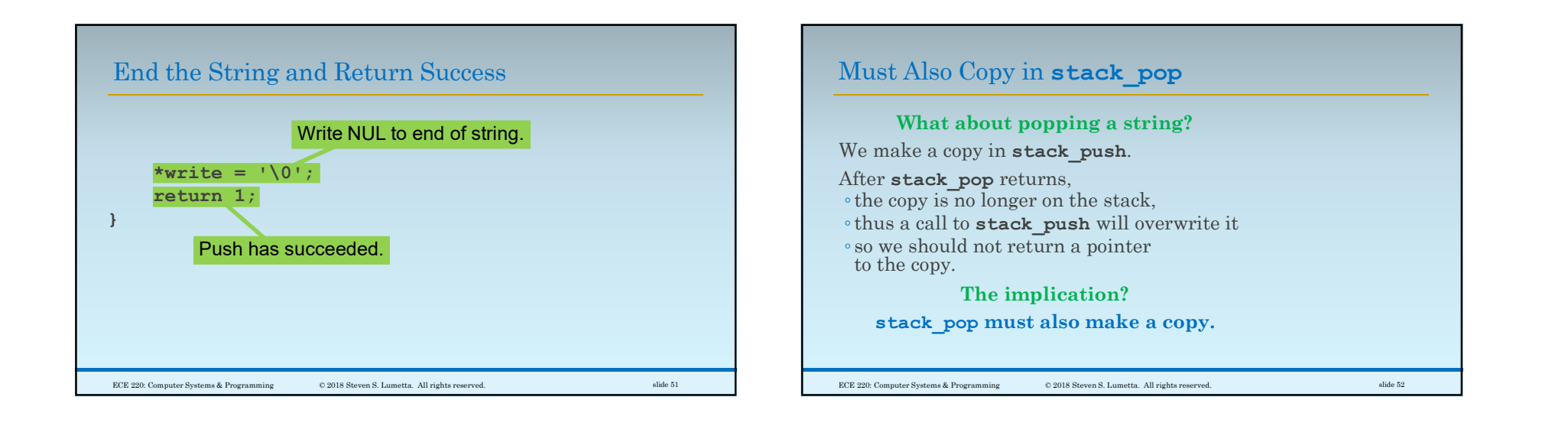

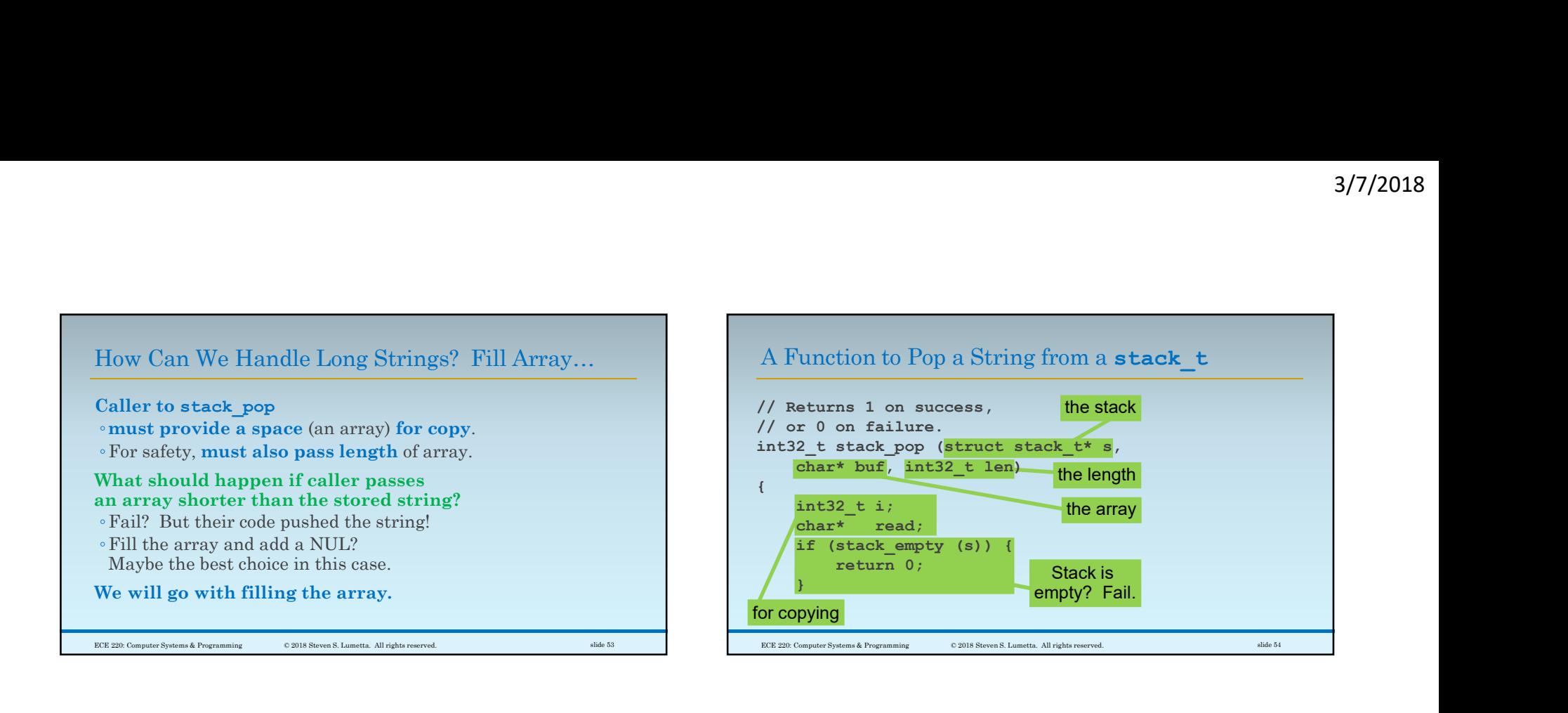

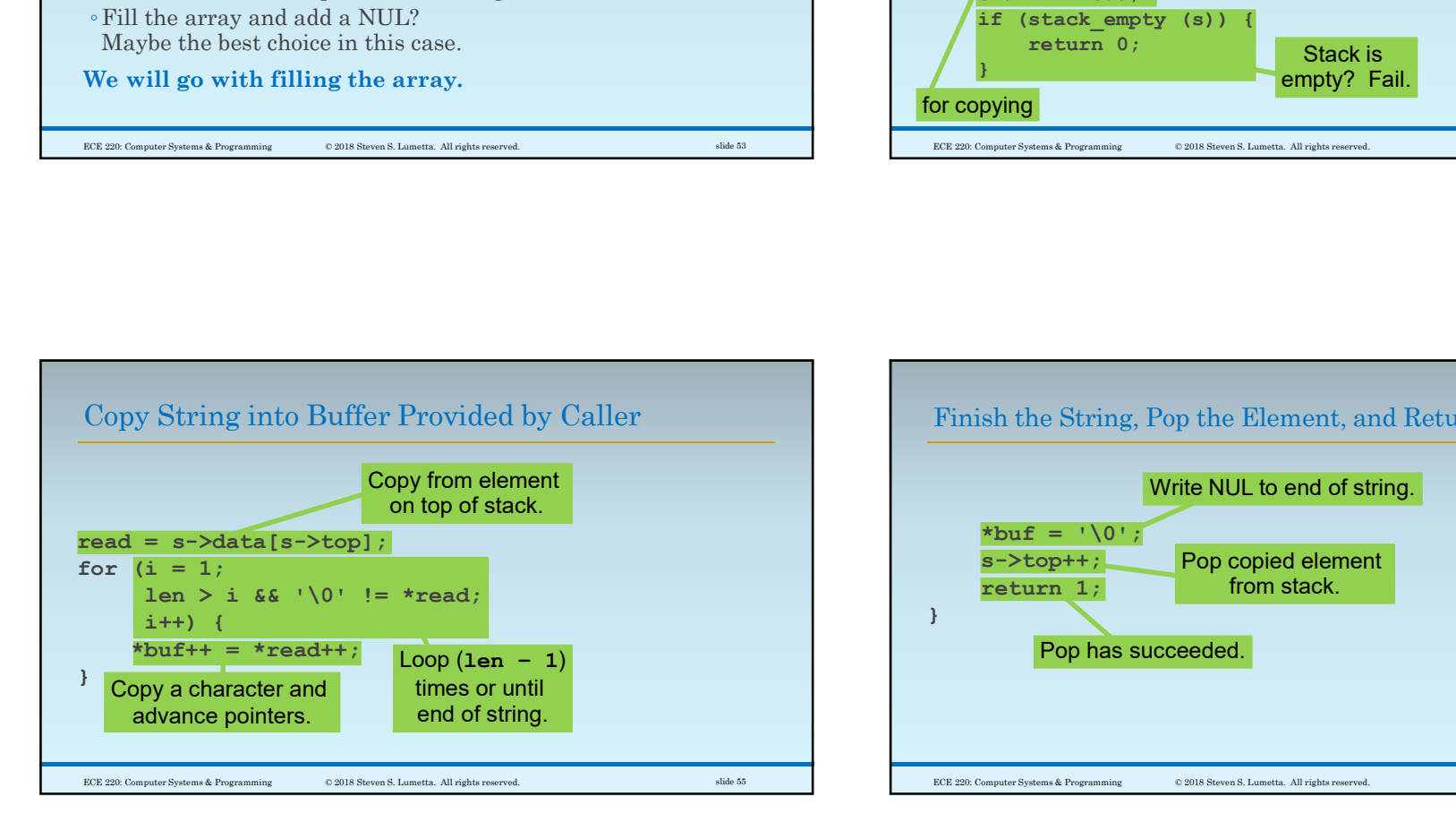

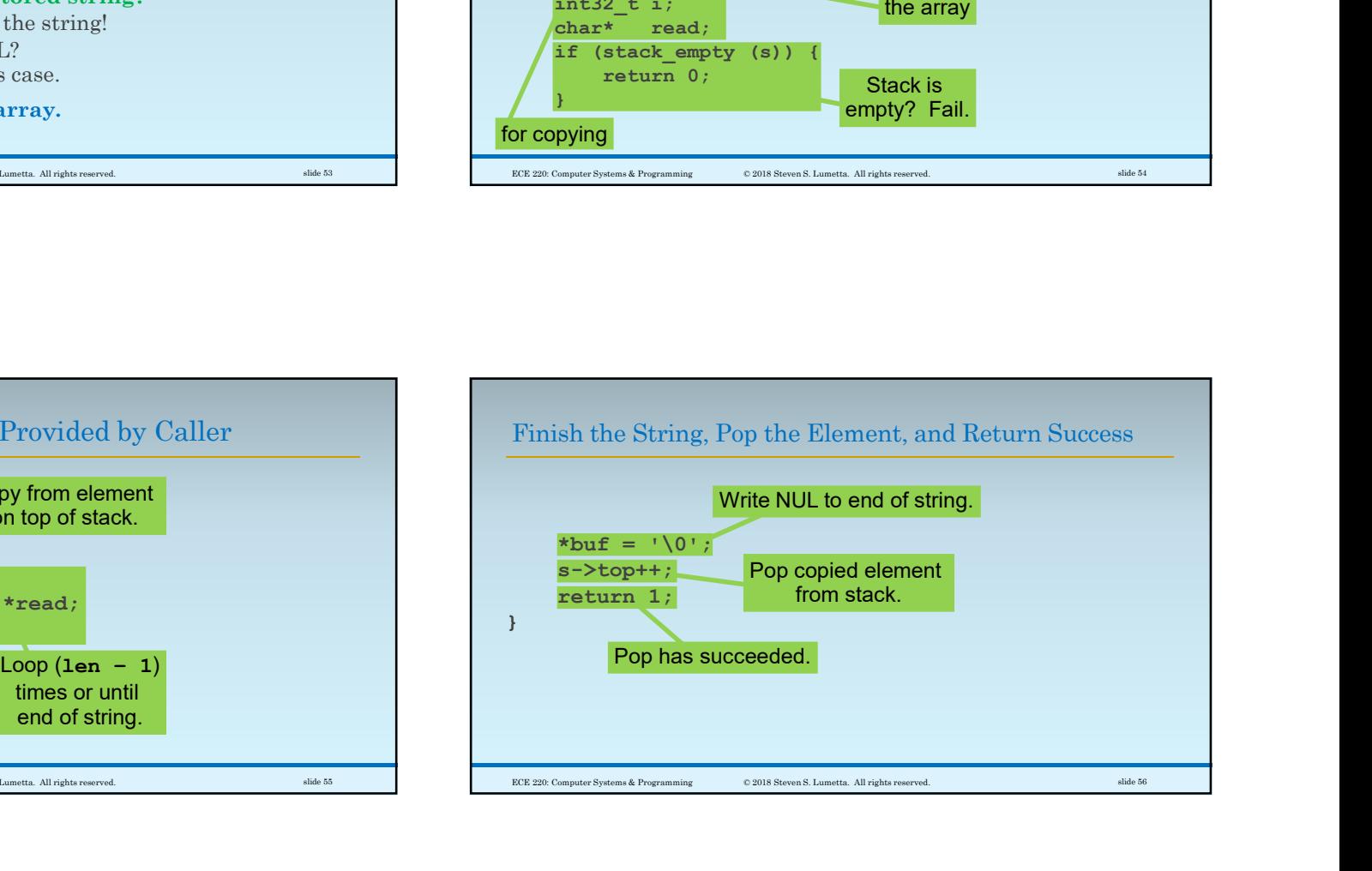

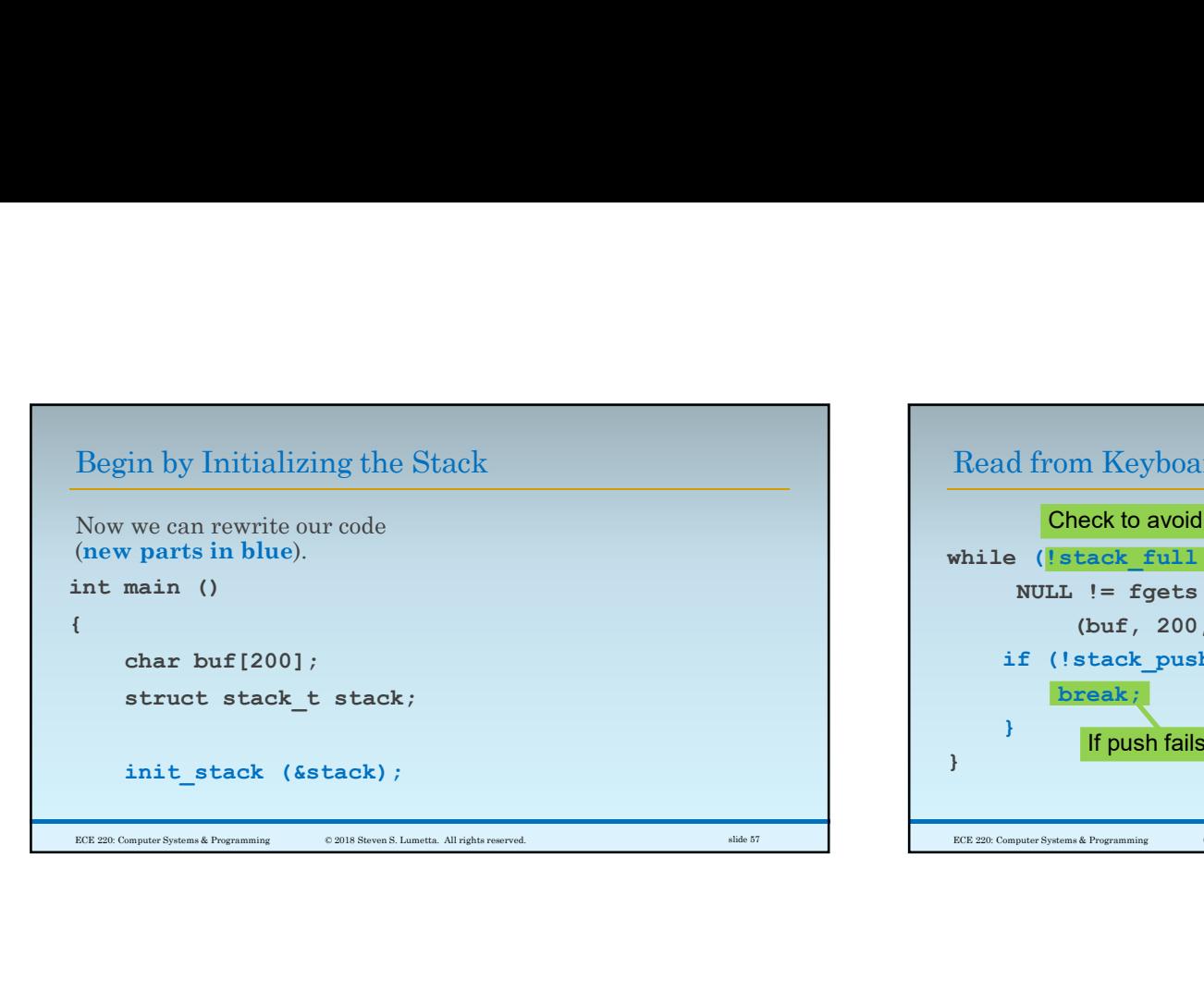

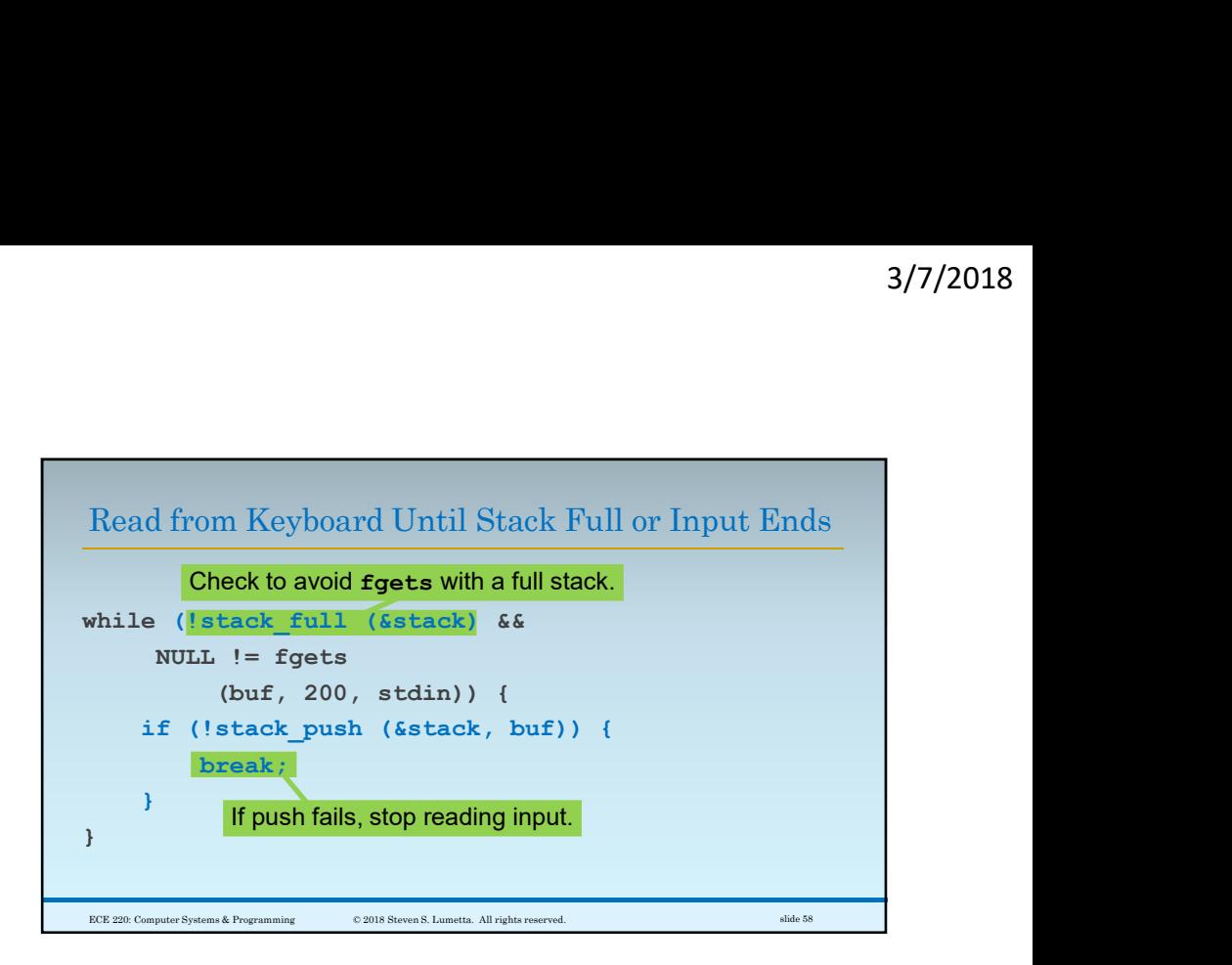

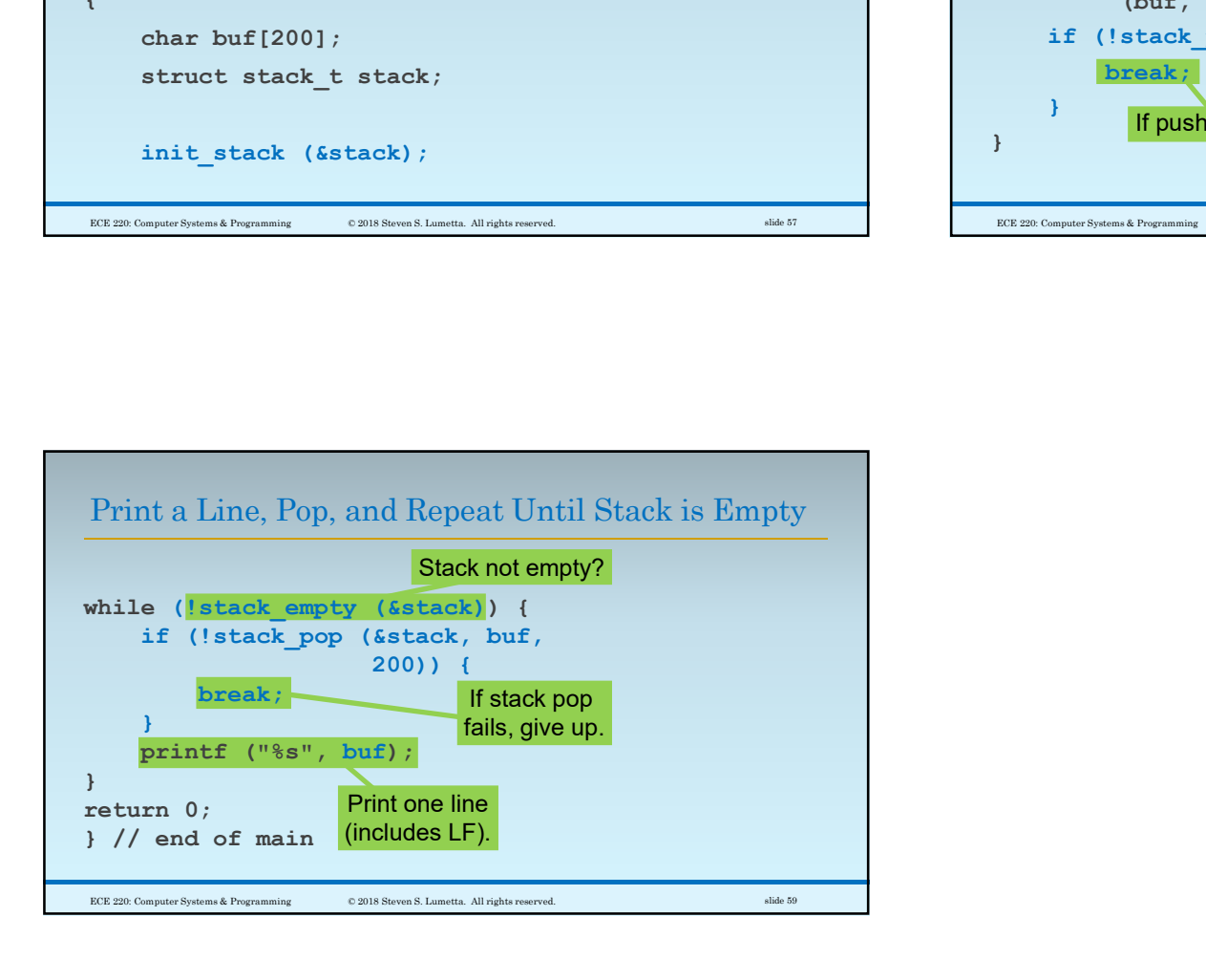